# B. Sc. Computer Science

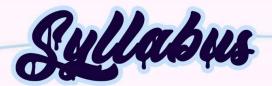

(For students admitted from 2021-2022 onwards)

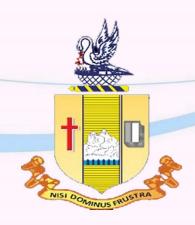

# Department of Computer Science Bishop Heber College (Autonomous)

Nationally Re-accredited at the 'A' by NAAC with a CGPA of 3.58 out of 4
Recognized by UGC as "College of Excellence"
Tiruchirappalli 620017

#### VISION

The Department of Computer Science is driven to provide excellent educational opportunities that accomplished the needs of our students, and empower them as an active technocrat in the top – notch IT industry and nation building.

## **MISSION**

- Facilitating the quality technical education through enriched curriculum to solve the real-world problems.
- Creating the knowledge of innovative and sustainable research areas of computational science to build technological advanced society/nation.
- Educating the professional ethics, attitude, human values and career building skills for their professional and personal life.

# **PROGRAMMING OUTCOMES (POs)**

Upon completion of BSc Computer Science degree, under-graduates will possess the following computer science skills and abilities.

**PO1:** Acquiring the knowledge through a set of required courses covering essential areas in computing and a set of technical electives enabling students to deepen their knowledge in chosen areas of computational sciences.

**PO2:** Imbibing a strong computational oriented technical basis with a flexible interdisciplinary component and an emphasis on communication skills.

**PO3:** Applying the analytical skills to assess the problem and identify its solution using appropriate development of applications.

**PO4:** Design the applications using the programming skills of latest computing languages for societal needs and business use-cases.

**PO5:** Proposing original ideas and solutions, culminating into a modern, easy to use tool, by a larger section of the society with longevity.

**PO6:** Rendering eminent employability platform as a Up Grad professionals in a significant and indigenous sectors.

**PO7:** Perform effectively as an individual and as a member or a leader in a multidisciplinary setting to accomplish a goal.

**PO8:** Apply ethical principles and commit to professional ethics and responsibilities and norms of the scientific practice.

**PO9:** Recognize the need for, and have the preparation and ability to engage in independent and lifelong learning in the broadest context of technological change.

### PROGRAMME SPECIFIC OUTCOMES (PSOs)

On the completion of the course the graduate will be able to

**PSO1:** Demonstrate the analytical and technical skills in the development of applications development using the knowledge of programming languages, operating systems, database management systems, computer graphics and software engineering.

**PSO2:** Integrate with the computer science community by the ability to function effectively on teams to accomplish shared computing design, evaluation, or implementation goals and also develop an entrepreneurship spirit.

**PSO3:** Exhibit the skills for getting the higher studies and employment in the computing and interdisciplines for the development of professional and societal needs.

**PSO4:** Apply the technical skills for the development of rural areas and technically illiterate areas by providing the solutions of their problems to build the digitally empowered nation.

# **Programme Articulation Matrix - B.Sc., Computer Science**

| Sem | Course<br>Code        | P01 | PO2 | P03 | P04 | PO5 | P06 | P07 | P08 | P09 | PSO1 | PSO2 | PSO3 | PSO4 |
|-----|-----------------------|-----|-----|-----|-----|-----|-----|-----|-----|-----|------|------|------|------|
|     | U18TM1L1              |     |     |     | Н   | Н   | Н   | Н   | Н   | Н   |      |      |      |      |
|     | U21EG1L1              |     |     |     | Н   | Н   | Н   | Н   | Н   | Н   |      |      |      |      |
|     | U21CS101              | Н   | Н   | Н   | Н   | Н   |     |     |     | Н   | Н    | Н    | Н    | Н    |
| I   | U21CS1P1              | Н   | Н   | Н   | Н   | Н   |     |     |     | Н   | Н    | Н    | Н    | Н    |
|     | U20MAZ11              | M   | M   | M   | Н   | Н   |     |     |     | M   | M    | M    | M    | Н    |
|     | U16EST11              |     |     |     | Н   | Н   | Н   | Н   | Н   | Н   |      |      |      |      |
|     | U15VL1:1/<br>U15VL1:2 |     |     |     | Н   | Н   | Н   | Н   | Н   | Н   |      |      |      |      |
|     | U18TM2L2              |     |     |     | Н   | Н   | Н   | Н   | Н   | Н   |      |      |      |      |
|     | U21EG2L2              |     |     |     | Н   | Н   | Н   | Н   | Н   | Н   |      |      |      |      |
|     | U21CS202              | Н   | Н   | Н   | Н   | Н   |     |     |     | Н   | Н    | Н    | Н    | Н    |
| II  | U21CS2P2              | Н   | Н   | Н   | Н   | Н   |     |     |     | Н   | Н    | Н    | Н    | Н    |
|     | U20MAZ22              | M   | M   | M   | Н   | Н   |     |     |     | M   | M    | M    | M    | Н    |
|     | U20MAZ23              | M   | M   | M   | Н   | Н   |     |     |     | M   | M    | M    | M    | Н    |
|     | U21CSPS1              | Н   | Н   | Н   | Н   | Н   |     |     | Н   | Н   | M    | Н    | Н    | Н    |
|     | U15TM3L3              |     |     |     | Н   | Н   | Н   | Н   | Н   | Н   |      |      |      |      |
|     | U21EG3L3              |     |     |     | Н   | Н   | Н   | Н   | Н   | Н   |      |      |      |      |
|     | U21CS303              | Н   | Н   | Н   | Н   | Н   |     |     |     | Н   | Н    | Н    | Н    | Н    |
| III | U21CS3P3              | Н   | Н   | Н   | Н   | Н   |     |     |     | Н   | Н    | Н    | Н    | Н    |
|     | U21PHZ34              |     | Н   | Н   | Н   |     |     |     | Н   | Н   | M    | M    | M    | Н    |
|     | U21PHZP1              |     | Н   | Н   | Н   |     |     |     | Н   | Н   | M    | M    | M    | Н    |
|     | U21CS3E1              | Н   | Н   | Н   | Н   | Н   |     |     | Н   | Н   | L    | L    | L    | M    |
|     | U15TM4L4              |     |     |     | Н   | Н   | Н   | Н   | Н   | Н   |      |      |      |      |
|     | U21EG4L4              |     |     |     | Н   | Н   | Н   | Н   | Н   | Н   |      |      |      |      |
|     | U21CS404              | Н   | Н   | Н   | Н   | Н   |     |     |     | Н   | Н    | Н    | Н    | Н    |
|     | U21CS4P4              | Н   | Н   | Н   | Н   | Н   |     |     |     | Н   | Н    | Н    | Н    | Н    |
| VI  | U21PHZ45              |     | Н   | Н   | Н   |     |     |     | Н   | Н   | M    | M    | M    | Н    |
|     | U21PHZP1              |     | Н   | Н   | Н   |     |     |     | Н   | Н   | M    | M    | M    | Н    |
|     | U21CS4E2              | Н   | Н   | Н   | Н   | Н   |     |     | Н   | Н   | L    | L    | L    | M    |
|     | U16LFS41              |     |     |     | Н   | Н   | Н   | Н   | Н   | Н   |      |      |      |      |
|     | U16ETA41              |     |     |     | Н   | Н   | Н   | Н   | Н   | Н   |      |      |      |      |
|     | U21CS505              | Н   | Н   | Н   | Н   | Н   |     |     |     | Н   | Н    | Н    | Н    | Н    |
| v   | U21CS506              | M   | M   | M   | Н   | Н   |     |     |     |     | Н    | Н    | Н    | Н    |
|     | U21CS507              | L   | M   | M   | M   | Н   | Н   |     |     | Н   | M    | M    | M    | Н    |
|     | U21CS5P5              | Н   | Н   | Н   | Н   | Н   |     |     |     |     | Н    | Н    | Н    | Н    |

<sup>4</sup> CS Syllabus 2021-2022 Batch Onwards – Bishop Heber College.

|    | U21CS5:1 | L | Н | L | Н | Н | Н | Н |   | Н | M | M | Н | Н |
|----|----------|---|---|---|---|---|---|---|---|---|---|---|---|---|
|    | U21CS5:2 | Н | Н | Н | Н | M | M | Н | M | Н | Н | Н | Н | Н |
|    | U21CS5:3 |   |   |   | Н | Н | Н | Н | Н | Н |   | Н | Н | Н |
|    | U21CS608 | Н | Н | Н | Н | Н |   |   | M |   | Н | Н | Н | Н |
|    | U21CS6:1 | M | Н | Н | M | Н |   |   | Н |   | M | M | Н | Н |
| VI | U21CS6P6 | M | Н | M | M | Н |   |   | M |   | M | M | M | M |
| VI | U21CS6:4 | M | Н | Н | M | Н |   |   | Н |   | M | M | Н | Н |
|    | U21CS6PJ | Н | Н | Н | Н | M | M | Н | M | Н | Н | Н | Н | Н |
|    | U16GST61 |   |   |   | Н | Н | Н | Н | Н | Н |   |   |   |   |

# Programme Structure - B.Sc., Computer Science (Applicable to Candidates admitted From the Academic Year (2021-2022) onwards

| Com | Dawt | Course                 | Course Title                                                          | Course                | Hours     | Cuadita | Marks |     |       |  |
|-----|------|------------------------|-----------------------------------------------------------------------|-----------------------|-----------|---------|-------|-----|-------|--|
| Sem | Part | Course                 | Course Title                                                          | Code                  | /<br>Week | Credits | CIA   | ESE | Total |  |
|     | I    | Tamil I                | செய்யுள்,<br>இலக்கியவரலாறு,உரைநடை,மொழிப்பயிற்சியும்<br>படைப்பாக்கமும் | U18TM1L1              | 6         | 3       | 25    | 75  | 100   |  |
|     | II   | English I              | Literature and Language: Prose and Short Stories                      | U21EG1L1              | 6         | 3       | 40    | 60  | 100   |  |
|     |      | Core I                 | Programming Principles and Data Structures using C                    | U21CS101              | 6         | 5       | 25    | 75  | 100   |  |
| I   | III  | Core<br>Practical I    | Programming Principles and Data Structures using C Lab                | U21CS1P1              | 3         | 2       | 40    | 60  | 100   |  |
|     | 111  | Allied I               | Operation Research                                                    | U20MAZ11              | 5         | 4       | 25    | 75  | 100   |  |
|     |      | Env.<br>Studies        | Environmental Studies                                                 | U16EST11              | 2         | 2       | 25    | 75  | 100   |  |
|     | IV   | Val.Edu.               | Value Education (VLO - RI / MI)                                       | U15VL1:1/<br>U15VL1:2 | 2         | 2       | 25    | 75  | 100   |  |
|     |      |                        | ,,,,,,,,,,,,,,,,,,,,,,,,,,,,,,,,,,,,,,,                               |                       |           |         |       |     |       |  |
|     | I    | TamilII                | செய்யுள்,<br>இலக்கியவரலாறு,சிறுகதைத்தரட்டு,மொழிப்பயிற்சிரு            | U18TM2L2              | 6         | 3       | 25    | 75  | 100   |  |
|     | II   | English II             | Literature and Language: Poetry and Shakespeare                       | U21EG2L2              | 6         | 3       | 40    | 60  | 100   |  |
|     |      | Core II                | Python Programming                                                    | U21CS202              | 5         | 5       | 25    | 75  | 100   |  |
| II  | III  | Core<br>Practical II   | Python Programming Lab                                                | U21CS2P2              | 3         | 2       | 40    | 60  | 100   |  |
|     | 111  | Allied II              | Numerical Methods                                                     | U20MAZ22              | 4         | 4       | 25    | 75  | 100   |  |
|     |      | Allied III             | Probability and Statistics                                            | U20MAZ23              | 4         | 4       | 25    | 75  | 100   |  |
|     | IV   | SBEC I                 | Business Communication and Collaboration Tools                        | U21CSPS1              | 2         | 2       | 40    | 60  | 100   |  |
|     |      |                        |                                                                       |                       |           |         |       |     |       |  |
|     | I    | TamilIII               | செய்யுள்,காப்பியங்கள், இலக்கியவரலாறு,நாவல்<br>மொழிப்பயிற்சி           | U18TM3L3              | 6         | 3       | 25    | 75  | 100   |  |
|     | II   | English III            | English for Competitive Examinations                                  | U21EG3L3              | 6         | 3       | 40    | 60  | 100   |  |
|     |      | Core III               | Object Oriented Programming Concepts                                  | U21CS303              | 6         | 5       | 25    | 75  | 100   |  |
| III | III  | Core<br>Practical III  | Object Oriented Programming Concepts Lab                              | U21CS3P3              | 3         | 2       | 40    | 60  | 100   |  |
|     |      | Applied I              | Electricity, Magnetism and Electromagnetism                           | U21PHZ34              | 4         | 3       | 25    | 75  | 100   |  |
|     |      | Applied<br>Practical I | Applied Physics Practicals                                            | U21PHZP1              | 3         |         |       |     |       |  |
|     | IV   | NMEC I                 | E – Commerce                                                          | U21CS3E1              | 2         | 2       | 25    | 75  | 100   |  |
|     |      |                        |                                                                       |                       |           |         |       |     |       |  |

| Sem | Part | Course                  | Course Title                                             | Course<br>Code | Hours /<br>Week | Credits | CTA           | Mark          |              |
|-----|------|-------------------------|----------------------------------------------------------|----------------|-----------------|---------|---------------|---------------|--------------|
|     | I    | Tamil IV                | செய்யுள்,நாடகம்,                                         | U18TM4L4       | <b>week</b> 5   | 3       | <b>CIA</b> 25 | <b>ESE</b> 75 | Total<br>100 |
|     |      |                         | இலக்கியவரலாறு,மொழிப்பயிற்சி                              |                |                 |         |               |               |              |
|     | II   | English IV              | English through Literature  Design and Implementation of | U21EG4L4       | 5               | 3       | 40            | 60            | 100          |
|     |      | Core IV                 | Database                                                 | U21CS404       | 6               | 5       | 25            | 75            | 100          |
|     | III  | Core Practical IV       | Design and Implementation of Database Lab                | U21CS4P4       | 3               | 2       | 40            | 60            | 100          |
| IV  | 111  | Applied II              | Solid State Devices and<br>Microprocessor                | U21PHZ45       | 4               | 4       | 25            | 75            | 100          |
|     |      | Applied Practic II      | Applied Physics Practicals                               | U21PHZP1       | 3               | 3       | 40            | 60            | 100          |
|     | IV   | NMEC II                 | Digital Marketing                                        | U21CS4E2       | 2               | 2       | 25            | 75            | 100          |
|     | 1 V  | Soft Skills             | Life Skills                                              | U16LFS41       | 2               | 1       |               |               | 100          |
|     | V    | Extension<br>Activities | NSS, NCC, Rotract, Lioclub, etc,                         | U16ETA41       |                 | 1       |               |               |              |
|     |      | Core V                  | Web Programming                                          | U21CS505       | 5               | 5       | 25            | 75            | 100          |
|     |      | Core VI                 | Principles of Operating Systems                          | U21CS506       | 5               | 5       | 25            | 75            | 100          |
|     | III  | Core VII                | Foundation of Computer Graphics                          | U21CS507       | 5               | 5       | 25            | 75            | 100          |
|     |      | Core Practical V        | Web Programming Lab                                      | U21CS5P5       | 6               | 4       | 40            | 60            | 100          |
| v   |      |                         | 1a) Software Engineering                                 | U21CS5:1       |                 |         |               |               |              |
|     |      | Elective I              | 1b) Internet of Things                                   | U21CS5:2       | 5               | 5       | 25            | 75            | 100          |
|     |      |                         | 1c) Cloud Computing                                      | U21CS5:3       |                 |         |               |               |              |
|     | ***  | SBEC II                 | Mini Project                                             | U21CSPS2       | 2               | 2       | 40            | 60            | 100          |
|     | IV   | SBEC III                | Technical Communication for Computer Technocrats         | U21CSPS3       | 2               | 2       | 40            | 60            | 100          |
|     |      | Core VIII               | Computer Networking                                      | U21CS608       | 6               | 5       | 25            | 75            | 100          |
|     |      |                         | 2a) Machine Learning                                     | U21CS6:1       |                 |         |               |               |              |
|     |      | Elective II             | 2b) Web Applications Development                         | U21CS6:2       | 6               | 5       | 25            | 75            | 100          |
|     |      |                         | 2c) XML Basics                                           | U21CS6:3       |                 |         |               |               |              |
|     | III  |                         | 3a) Business Analytics                                   | U21CS6:4       |                 |         |               |               |              |
| VI  |      | Elective III            | 3b) Foundations of Enterprise Computing                  | U21CS6:5       | 6               | 5       | 25            | 75            | 100          |
|     |      |                         | 3c) Mobile Application Development                       | U21CS6:6       |                 |         |               |               |              |
|     |      | Core Practical VI       | Digital Electronics and<br>Microprocessors Lab           | U21CS6P6       | 6               | 5       | 40            | 60            | 100          |
|     |      | Core / Project          | Project                                                  | U21CS6PJ       | 6               | 5       |               |               | 100          |
|     | V    | Gender Studies          | Gender Studies                                           | U16GST61       |                 | 1       |               |               | 100          |
|     |      |                         | Total Credits                                            |                |                 | 140     |               |               |              |

#### CORE I: PROGRAMMING PRINCIPLES AND ABSTRACTIONS USING C

**SEMESTER: I CODE: U21CS101 CREDITS: 5 HOURS/WEEK: 6** 

#### 1. COURSE OUTCOMES

| <b>CO</b> # | Course Outcomes                                                                                                    | Level | Unit |
|-------------|----------------------------------------------------------------------------------------------------|-------|------|
| CO1         | Examine the basic concepts of C programming and use them in creating simple                                           | K4    | 1    |
|             | applications                                                                                                    |       |      |
| CO2         | Apply the looping concepts and different types of arrays for solving computing problems                               | K3    | 2    |
|             |                                                                                                    |       |      |
| CO3         | Develop applications using the concept of pointers, declaration, initialization, operations on pointers and its usage | K6    | 3    |
| CO4         | Create a file in order to read, write, display and append data using file functions                                   | K6    | 4    |
| CO5         | Select the appropriate data structures based on the requirements of the problem.                                      | K5    | 5    |
| CO6         | Develop the Programs for Data Structures with real world use-cases                                                    | K6    | 5    |

#### 2. A. SYLLABUS

## Unit I:Language Basics, Types, Expressions and Operators

Language Basics: Characteristics of C - Structure of C Programs - Source Files - Comments - Character Sets -Identifiers - How the C Compiler Works- Types: Typology - Integer Types - Floating-Point Types - Complex Floating-Point Types - Enumerated Types - Type void - Literals: Integer Constants - Floating-Point Constants -Character Constants - String Literals - Type Conversions: Conversion of Arithmetic Types & Nonarithmetic Types - Expressions and Operators: Evaluation of Expression- Operators Constant Expressions

#### Unit II: Statements, Functions and Arrays

Statements: Expression Statements - Block Statements - Loops - Selection Statements - Unconditional Jumps. Functions: Function Definitions - Function Declarations - Execution - Pointers as Arguments and Return Values - Inline Functions - Non-Returning Functions - Recursive Functions - Variable Numbers of Arguments. Builtin Functions: Input and Output- Mathematical Functions - Character Classification and Conversion - String Processing - Multibyte Characters - Converting Between Numbers and Strings- Searching and Sorting. Arrays: Defining Arrays - Accessing Array Elements- Initializing Arrays - Strings - Multidimensional Arrays Arrays as Arguments of Functions

#### Unit III: Pointers, Structures and Union, Files

Pointers: Declaring Pointers - Operations with Pointers - Pointers and Type Qualifiers - Pointers to Arrays and Arrays of Pointers - Pointers to Functions. - Structures, Unions, and Bit-Fields: Structures - Unions Anonymous Structures and Unions - Bit-Fields. Input and Output: Streams - Files - Opening and Closing Files - Reading and Writing - Random File Access

#### **Unit IV: Linear Data Structures**

Introduction: Data Structures - Abstract Data Types (ADTs). Stacks: Stack - Stack ADT- Applications -Implementation - Comparison of Implementations - Queue: Queue ADT - Exceptions - Applications -Implementation - Linked Lists - Linked Lists ADT - Comparison of Linked Lists with Arrays & Dynamic Arrays - Singly Linked Lists - Doubly Linked Lists - Circular Linked Lists

#### **Unit V: Non-Linear Data Structures**

Graphs: Introduction – Glossary - Applications of Graphs - Graph Representation- Graph Traversals - Topological Sort – Trees: Glossary - Binary Trees - Types of Binary Trees - Properties of Binary Trees - Binary Tree Traversals – Binary Search Trees.

#### **B. TOPICS FOR SELF - STUDY**

| S. No | Topic                  | Web links                                   |
|-------|------------------------|---------------------------------------------|
| 1     | Embedded Software in C | https://www.youtube.com/watch?v=CYvJPra7Ebk |
| 2     | Art of Code            | https://www.youtube.com/watch?v=6avJHaC3C2U |
| 3     | Google Coding          | https://www.youtube.com/watch?v=qz9tK1F431k |
| 4     | Structures and Unions  | https://www.youtube.com/watch?v=KL65a0TyeYo |

#### C. TEXT BOOKS

- 1. Peter Prinz and Tony Crawford, "C in a Nutshell", 2<sup>nd</sup> Edition, Oreilly Publishers, 2016.
- 2. Narasimha Karumanchi, "Data Structures And Algorithms Made Easy", 5ed, CareerMonk Publications, 2017.

#### D. REFERENCES

- 1. Steve Oualline, "Practical C Programming", 3ed, Oreilly Publishers, 1997.
- 2. Reema Thareja, "Data Structures using C", Oxford University Press, 2015.

#### E. WEB LINKS

- <a href="https://www.udemy.com/course/advanced-c-programming-course/">https://www.udemy.com/course/advanced-c-programming-course/</a>
- https://www.coursera.org/courses?query=c%20programming
- <a href="http://www.ictacademy.in/pages/Advanced-C-Programming.aspx">http://www.ictacademy.in/pages/Advanced-C-Programming.aspx</a>

| Unit/<br>Section | Course Content                                                                                 | Learning outcomes                                                              | Blooms Taxonomy Highest Level of Transaction |
|------------------|------------------------------------------------------------------------------------------------|--------------------------------------------------------------------------------|----------------------------------------------|
| I                | Language Bas                                                                                   | sics, Types, Expressions and Operators                                         |                                              |
| 1.1              | Language Basics: Characteristics of C - Structure of C Programs - Source Files                 | Explain the structure of C Explain the characteristics of C                    | K5<br>K5                                     |
| 1.2              | Comments - Character Sets -<br>Identifiers - How the C Compiler<br>Works                       | Explain the Character Sets in C Construct the identifiers using the rules of C | K4<br>K6                                     |
| 1.3              | <b>Types:</b> Typology - Integer Types - Floating-Point Types -                                | Explain the types in C Build the integer based variable using types            | K4<br>K5                                     |
| 1.4              | Complex Floating-Point Types -<br>Enumerated Types - Type void –                               | Explain the complex and point type<br>Build the enumerated types in C          | K4<br>K6                                     |
| 1.5              | Literals: Integer Constants - Floating-Point Constants - Character Constants - String Literals | Compare the features of various constants<br>List the literals in C            | K6<br>K2                                     |

| 1.6  | <b>Type Conversions:</b> Conversion of Arithmetic Types & Nonarithmetic Types                                              | Develop the program for type conversions                                                          | К6       |
|------|----------------------------------------------------------------------------------------------------|---------------------------------------------------------------------------------------------------|----------|
| 1.7  | <b>Expressions and Operators:</b> Evaluation of Expression- Operators Constant Expressions                                 | List the operators in C Design the program for evaluation of expression                           | K3<br>K6 |
| II   | Statements, Functions and Arrays                                                                                           |                                                                                                   |          |
| 2.1  | Statements: Expression Statements - Block Statements                                                                       | Develop the program using if statements                                                           | K6       |
| 2.2  | Loops - Selection Statements - Unconditional Jumps.                                                                        | Develop the program using loop statements                                                         | K6       |
| 2.3  | <b>Functions:</b> Function Definitions - Function Declarations – Execution                                                 | Explain the mechanism of Functions in C Develop the program using Functions                       | K4<br>K6 |
| 2.4  | Pointers as Arguments and Return<br>Values                                                                                 | Develop the program using Pointers as<br>Arguments and Return Values                              | K6       |
| 2.5  | Inline Functions - Non-Returning Functions                                                                                 | Explain the inline functions                                                                      | K5       |
| 2.6  | Recursive Functions - Variable Numbers of Arguments.                                                                       | Develop the program using recursive functions                                                     | K6       |
| 2.7  | Built-in Functions: Input and Output- Mathematical Functions - Character Classification and Conversion - String Processing | Explain the built-in functions Develop the program using Input and Output- Mathematical Functions | K4<br>K6 |
| 2.8  | Multibyte Characters - Converting<br>Between Numbers and Strings-<br>Searching and Sorting.                                | Develop the program using conversion of numbers and strings                                       | K6       |
| 2.9  | Arrays: Defining Arrays - Accessing<br>Array Elements- Initializing Arrays –<br>Strings                                    | Explain the arrays Develop the program using arrays                                               | K4<br>K6 |
| 2.10 | Multidimensional Arrays - Arrays as Arguments of Functions                                                                 | Develop the programs using multidimensional arrays                                                | K6       |
| III  | Pointers, Structures and Union, Files                                                                                      |                                                                                                   |          |
| 3.1  | <b>Pointers:</b> Declaring Pointers - Operations with Pointers - Pointers and Type Qualifiers.                             | Develop the programs using pointers<br>Explain the pointer operations                             | K6<br>K4 |
| 3.2  | Pointers to Arrays and Arrays of<br>Pointers - Pointers to Functions                                                       | Develop the program for Pointers to Arrays                                                        | K6       |
| 3.3  | Structures, Unions, and Bit-Fields:<br>Structures – Unions                                                                 | Develop the program for structures and unions                                                     | K6       |
| 3.4  | Anonymous Structures and Unions - Bit-Fields.                                                                              | Explain the concept of Bit-Fields                                                                 | K4       |
| 3.5  | Input and Output: Streams - Files - Opening and Closing Files - Reading and Writing                                        | Develop the program for File Processing List the functions for file processing                    | K6<br>K4 |
| 3.6  | Random File Access                                                                                                    | Explain the Random File Access                                                                    | K4       |
| IV   | Linear Data Structures                                                                                                    |                                                                                                   |          |
| 4.1  | Introduction: Data Structures - Abstract Data Types (ADTs)                                                                 | Construct the ADTs using Arrays                                                                   | K6       |

|            | Stacks: Stack - Stack ADT-                                           | Explain the stack in detail                                                           | K4  |
|------------|----------------------------------------------------------------------|---------------------------------------------------------------------------------------|-----|
| 4.2        | Applications – Implementation - Comparison of Implementations        | Develop the program for Stack operations                                              | K6  |
|            | Queue: Queue ADT – Exceptions –                                      | Explain the queue in detail                                                           | K4  |
| 4.3        | Applications – Implementation -                                      | Develop the program for queue operations                                              | K6  |
|            | Linked Lists - Linked Lists ADT -                                    | Explain the linked list                                                               | K4  |
| 4.4        | Comparison of Linked Lists with Arrays & Dynamic Arrays              | Compare the Linked Lists with Arrays & Dynamic Arrays                                 | K6  |
|            |                                                                      |                                                                                       | T/C |
| 4.5        | Singly Linked Lists - Doubly Linked<br>Lists - Circular Linked Lists | Assess the functionality of different types of linked list                            | K6  |
| V          | Non-Linear Data Structures                                           |                                                                                       |     |
|            | <b>Graphs:</b> Introduction – Glossary -                             | Explain the Graphs and its applications                                               | K4  |
| 5.1        | Applications of Graphs - Graph<br>Representation                     | Evaluate the graph representation                                                     | K5  |
| 5.2        | Graph Traversals - Topological Sort -                                | Develop the program for graph traversals                                              | K6  |
| 5.3        | Trees : Glossary - Binary Trees                                      | Explain the tree and its types                                                        | K4  |
|            | I                                                                    |                                                                                       |     |
| 5.4        | Types of Binary Trees - Properties of Binary Trees                   | Assess the properties of binary trees                                                 | K6  |
| 5.4<br>5.5 |                                                                      | Assess the properties of binary trees  Develop the program for binary tree traversals | K6  |

# 4. MAPPING SCHEME (CO, PO, PSO)

| L-Low      |     | H   | H-High |     |     |     |     |     |     |      |     |
|------------|-----|-----|--------|-----|-----|-----|-----|-----|-----|------|-----|
| T131 CC101 | DO1 | DO3 | DO2    | DO4 | DO5 | DO( | DO7 | DOG | DOO | DCO1 | DCO |

| U21CS101 | PO1 | PO2 | PO3 | PO4 | PO5 | PO6 | PO7 | PO8 | PO9 | PSO1 | PSO2 | PSO3 | PSO4 |
|----------|-----|-----|-----|-----|-----|-----|-----|-----|-----|------|------|------|------|
| CO1      | Н   | -   | M   | M   | L   | -   | M   | M   | -   | Н    | 1    |      | M    |
| CO2      | Н   | -   | M   | M   | M   | -   | -   | -   | -   | Н    | -    |      | M    |
| CO3      | Н   | -   | M   | M   | M   | -   | M   | M   | -   | Н    | ı    |      | M    |
| CO4      | Н   | -   | M   | M   | M   | -   | 1   | -   | -   | Н    | ı    |      | Н    |
| CO5      | Н   | M   | M   | M   | M   | ı   | ı   | ı   | ı   | Н    | M    | M    | Н    |
| CO6      | Н   | Н   | Н   | Н   | Н   | M   | 1   | -   | -   | Н    | M    | M    | Н    |

# **5. COURSE ASSESSMENT METHODS DIRECT:**

- 1. Continuous Assessment Test: T1, T2 (Theory & Practical Components): Closed Book
- 2. Open Book Test.
- 3. Assignment, Group Discussion, Poster Presentation, Seminar, Quiz (written).
- 4. Pre-Semester & End Semester Theory Examination

# **INDIRECT**:

1. Course end survey (Feedback)

Name of the Course Coordinator: Prof. V. Bhuvaneswari

.....

#### PROGRAMMING PRINCIPLES AND ABSTRACTIONS USING C LAB

SEMESTER: I CODE: U21CS1P1 CREDITS : 2 HOURS /WEEK: 3

\_\_\_\_\_\_

# 1. COURSE OUTCOMES

| CO# | Course Outcomes                                                                               | Level | Unit |
|-----|-----------------------------------------------------------------------------------------------|-------|------|
| 1   | To identify the data types and use them in simple data processing applications                | K2    | 1    |
| 2   | To develop the ability to analyse a problem and develop an algorithm to solve it              | K4    | 2    |
| 3   | To analyse and relate the concept of pointers and their usage                                 | K5    | 3    |
| 4.  | To apply the concept of data structures like tree, stack and queue in the programming context | K6    | 4-8  |
| 5.  | To interpret the programming task involved for a given computational problem                  | K6    | 4-8  |
| 6.  | To Develop the file operations based programmes for file processing                           | K6    | 9-10 |

# 2. SYLLABUS

| EXP NO | CONTENT                                                                                                    |
|--------|----------------------------------------------------------------------------------------------------|
| 1.     | Starter application: Read and print name, Convert temperature from F to C and vice versa, Find biggest of 3 numbers, Compute area of shapes: rectangle, circle and cylinder.                                                                                                    |
| 2.     | Sorting student marks: Sort the given marks of students in ascending order and descending order                                                                                                    |
| 3.     | Arithmetic calculator: Develop menu-driven arithmetic calculator application using functions. Each function should receive values and return the calculated output.                                                                                                    |
| 4.     | [Sorting employees]: Each employee record contains name and salary. Read name and salary of 10 employees into structure. Sort the records based on salary, if same then sort on name                                                                                                    |
| 5.     | [Mark List Generation]: Read a file that contains details of 5 students. Each record contains student name, mark1, mark2 and mark3. Prepare a mark list that displays student name, marks and average mark of each student.                                                                                                    |
| 6.     | Sorting a stack: Given a stack, sort it such that the top of the stack has the largest element. Read the size of the stack, followed by the numbers to be pushed to stack. The output should be the popped elements from the sorted stack.                                                                                                    |
| 7.     | Write C programs for the following:  a. Uses stack operations to convert infix expression into postfix expression  b. Uses stack operations for evaluating the postfix expression                                                                                                    |
| 8.     | Car washing queue: A car washing garage has 2 gates one to enter another to exit and can wash 3 cars at a time. Cars can enter the garage in one gate and exit in another gate. For this application, ask user which operation one wants such as '1-insert car', '2-remove car', '3-show queue' or '4-quit'. Perform the following sequence of operations: 1 1; 1 2; 1 3; 2; 3; 1 4; 3; 2; 1 5; 1 6; 2; 3; 4 |
| 9.     | Intersection of two linked lists: Given two linked lists, your task is to complete the function findIntersection(), that returns the intersection (ie., common elements) of two linked lists.                                                                                                    |

|     | The function takes 2 arguments, reference pointer to the head of the first linked list (head1) and reference pointer to the head of the second linked list (head2). The function should return reference pointer to the head of the new list that is formed by the intersection of the two the lists.                                 |
|-----|----------------------------------------------------------------------------------------------------|
| 10. | Write C functions for manipulating a doubly linked list as follows: Add a node after p , Add a node before p , Delete node p and Traverse the list                                                                                                    |
| 11. | [Detecting cycles in a graph]: Given a directed graph, your task is to detect if there is a cycle in the graph or not. Read two integers 'N' and 'M' which denotes the no of vertices and no of edges respectively. Read 'M' pairs u and v denoting that there is an uni-directed edge from u to v. Print if there is a cycle or not. |
| 12. | Construct a binary tree and binary search tree. Find the Traversals of Binary tree and binary search tree and print the elements of both.                                                                                                    |

| EXP NO | CONTENT                                                                                                    | Blooms<br>Taxonomy<br>Highest Level<br>of Transaction |
|--------|----------------------------------------------------------------------------------------------------|-------------------------------------------------------|
| 1      | Starter application: Read and print name, Convert temperature from F to C and vice versa, Find biggest of 3 numbers, Compute area of shapes: rectangle, circle and cylinder.                                                               | K1                                                    |
| 2      | Sorting student marks: Sort the given marks of students in ascending order and descending order                                                                                                    | K3                                                    |
| 3      | Arithmetic calculator: Develop menu-driven arithmetic calculator application using functions. Each function should receive values and return the calculated output.                                                                        | K2                                                    |
| 4      | orting employees]: Each employee record contains name and salary. Read name and salary of 10 employees into structure. Sort the records based on salary, if same then sort on name                                                         | К3                                                    |
| 5      | [Mark List Generation]: Read a file that contains details of 5 students. Each record contains student name, mark1, mark2 and mark3. Prepare a mark list that displays student name, marks and average mark of each student.                | K3                                                    |
| 6      | Sorting a stack: Given a stack, sort it such that the top of the stack has the largest element. Read the size of the stack, followed by the numbers to be pushed to stack. The output should be the popped elements from the sorted stack. | К3                                                    |
| 7      | Write C programs for the following: Uses stack operations to convert infix expression into postfix expression Uses stack operations for evaluating the postfix expression                                                                  | K3                                                    |

| 8   | Car washing queue: A car washing garage has 2 gates one to enter another to exit and can wash 3 cars at a time. Cars can enter the garage in one gate and exit in another gate. For this application, ask user which operation one wants such as '1-insert car', '2-remove car', '3-show queue' or '4-quit'. Perform the following sequence of operations: 1 1; 1 2; 1 3; 2; 3; 1 4; 3; 2; 1 5; 1 6; 2; 3; 4                                                                                        | K4 |
|-----|----------------------------------------------------------------------------------------------------|----|
| 9   | Intersection of two linked lists: Given two linked lists, your task is to complete the function findIntersection(), that returns the intersection (ie., common elements) of two linked lists. The function takes 2 arguments, reference pointer to the head of the first linked list (head1) and reference pointer to the head of the second linked list (head2). The function should return reference pointer to the head of the new list that is formed by the intersection of the two the lists. | K5 |
| 10  | Write C functions for manipulating a doubly linked list as follows: Add a node after p, Add a node before p, Delete node p and Traverse the list                                                                                                    | K6 |
| 11. | [Detecting cycles in a graph]: Given a directed graph, your task is to detect if there is a cycle in the graph or not. Read two integers 'N' and 'M' which denotes the no of vertices and no of edges respectively. Read 'M' pairs u and v denoting that there is an undirected edge from u to v. Print if there is a cycle or not.                                                                                                    |    |
| 12. | Construct a binary tree and binary search tree. Find the Traversals of Binary tree and binary search tree and print the elements of both.                                                                                                    |    |

# 4. MAPPING SCHEME (CO, PO, PSO)

| L-Low    |     | M-Moderate H- High |     |     |     |     |     |     |     |      |      |      |      |
|----------|-----|--------------------|-----|-----|-----|-----|-----|-----|-----|------|------|------|------|
| U21CS1P1 | PO1 | PO2                | PO3 | PO4 | PO5 | PO6 | PO7 | PO8 | PO9 | PSO1 | PSO2 | PSO3 | PSO4 |
| CO1      | Н   | -                  | -   | M   | M   | M   | -   | -   | 1   | 1    | -    | 1    | 1    |
| CO2      | Н   | M                  | -   | M   | M   | M   | -   | -   | -   | M    | -    | M    | -    |
| CO3      | Н   | -                  | -   | M   | M   | M   | -   | -   | -   | -    | -    | -    | -    |
| CO4      | Н   | -                  | -   | M   | M   | M   | -   | -   | -   | M    | -    | M    | -    |
| CO5      | Н   | M                  | L   | M   | M   | M   | -   | -   | -   | M    | -    | M    | -    |
| CO6      | Н   | M                  | L   | M   | M   | M   | -   | -   | -   | M    | -    | M    | -    |

# 5. COURSE ASSESSMENT METHODS

#### **DIRECT:**

- 1. Continuous Assessment Test: T1, T2 (Practical Components): Closed Book
- 2. Cooperative Learning Report, Assignment, Group Discussion, project Report, Field Visit Report, Seminar.
- 3. Pre/Post Test, Viva, Report for each Exercise.
- 4. Lab Model Examination & End Semester Practical Examination

# **INDIRECT**:

1. Course end survey (Feedback)

Name of the Course Coordinator: Prof. V. Bhuvaneswari

# .....

#### **PYTHON PROGRAMMING**

SEMESTER: II CODE: U21CS202
CREDITS: 5 HOURS/WEEK: 5

#### 1. COURSE OUTCOMES

| CO# | Course Outcomes                                                                                                    | Level | Unit |
|-----|----------------------------------------------------------------------------------------------------|-------|------|
| CO1 | Describe the core syntax and semantics of Python programming language.                                                               | К3    | 1    |
| CO2 | Discover the need for working with the strings and functions.                                                                        | K5    | 2    |
| CO3 | Illustrate the process of structuring the data using lists, dictionaries, tuples and built-in functions to navigate the file system. | K5    | 3    |
| CO4 | Infer the Object-oriented Programming concepts in Python.                                                                            | K4    | 4    |
| CO5 | Indicate the use of regular expressions and build a real time application using the python concepts                                  | K6    | 5    |
| CO6 | Design the basic web applications using Python Internet Programming                                                                  | K6    | 5    |

# 2. A. SYLLABUS

#### **Unit I: Python Basics and Functions**

6

Variables – Operators – Statements – Getting Inputs – Boolean conditions – Alternative, chained and nested conditions – Catching exceptions – Function calls – Built-in functions – Type conversion functions and math functions – Creating new functions, parameters and arguments – Need for functions.

#### **Unit II: Loops and Strings**

6

While statement – Infinite loops – Continue statement – For loops – Counting and summing loops – Maximum and minimum loops – Traversal through strings – String slice – Looping and counting in strings – The in operator – String comparison – String methods – parsing strings – Format operator.

#### Unit III: Files and Lists 6

Opening files – Text files – Reading files – Searching through files – Selecting files names from user – Writing files – Traversing list – List operations – List slice – List methods – Deleting elements – Built-in list functions – Objects, value and aliasing – List arguments.

#### **Unit IV: Dictionaries, Tuples and OOP**

6

Dictionaries – Files and dictionaries – Looping and dictionaries – Advanced text processing – Tuples – Comparing tuples – Tuple assignments – Dictionaries and tuples – Tuples as keys in dictionaries – Creating objects – Encapsulation – Classes as types – Object lifecycle – Instances – Inheritance.

#### **Unit V: Internet Programming**

6

Regular expressions – Character matching – Extracting data – Escape character – Designing simple web browser using sockets – Retrieving images using HTTP – Retrieving web pages using urllib – Reading binary files using urllib.

#### **B. TOPICS FOR SELF - STUDY**

| S.No. | Topics                       | Web Links                                                                               |
|-------|------------------------------|-----------------------------------------------------------------------------------------|
| 1     | Speech Recognition in Python | https://www.youtube.com/watch?v=qz9tK1F431k                                             |
| 2     | Algorithmic Trading          | https://www.youtube.com/watch?v=SEQbb8w7VTw                                             |
| 3     | Java Vs Python               | https://www.youtube.com/watch?v=s3Ejdx6cIho                                             |
| 4     | Files and Dictionaries       | https://www.youtube.com/watch?v=mcWlhxp4dws&list=<br>PLGYpb6ADpoKcWjgkktEHLpU1mGMb0ZTmj |

#### C. TEXT BOOK

1. Charles R. Severance, Python for Everybody: "*Exploring data using Python 3*", Schroff Publishers, 1ed, 2017, ISBN 978-9352136278.

#### D. REFERENCE BOOK

**1.** Allen Downey, Think Python: "*How to think like a computer scientist*", Schroff / O'Reilly Publishers, 2ed, 2016, ISBN 978-9352134755.

# E. WEB LINKS

- https://www.udemy.com/course/learn-advanced-python-programming/
- <a href="https://realpython.com/tutorials/advanced/">https://realpython.com/tutorials/advanced/</a>
- https://python-course.eu/advanced-python/

| UNIT | CONTENT                                             | LEARNING OUTCOMES                                                          | Blooms Taxonomy Highest Level of Transaction |  |  |  |  |
|------|-----------------------------------------------------|----------------------------------------------------------------------------|----------------------------------------------|--|--|--|--|
| I    |                                                     |                                                                            |                                              |  |  |  |  |
| 1.1  | Variables, Operators, Statements,<br>Getting Inputs | Interpret basics of programming Concepts.                                  | K2                                           |  |  |  |  |
| 1.2  | Boolean Conditions                                  | Indentify the Python language control statements                           | K2                                           |  |  |  |  |
| 1.3  | Alternative, Chained and nested conditions          | Make our the nython Nested Conditions                                      |                                              |  |  |  |  |
| 1.4  | Catching Exceptions                                 | Catching Exceptions Apply and analysis the catching exceptions             |                                              |  |  |  |  |
| 1.5  | Function Calls                                      | Function Calls Illustrate the structure of python functions.               |                                              |  |  |  |  |
| 1.6  | Built-in Functions                                  | Interpret the predefined library functions.                                | K3                                           |  |  |  |  |
| 1.7  | Type Conversion functions and math functions        | Infer the method of type conversion and functionalities of math functions. | К3                                           |  |  |  |  |
| 1.8  | Creating new functions, parameters and arguments    | Make out the creation of new python functions                              | К3                                           |  |  |  |  |

| 1.9 | Need for Functions                                                                   | Infer the need for functions.                                                                                               | К3       |  |  |  |  |  |  |
|-----|--------------------------------------------------------------------------------------|----------------------------------------------------------------------------------------------------|----------|--|--|--|--|--|--|
| II  | Loops and Strings                                                                    |                                                                                                    |          |  |  |  |  |  |  |
| 2.1 | While Statement, Infinite Loops,<br>Continue Statement                               | Illustrate the Python language syntax including control statements.                                                         | K2       |  |  |  |  |  |  |
| 2.2 | For loops                                                                            | Illustrate the Python language loops.                                                                                       | K2       |  |  |  |  |  |  |
| 2.3 | Loop patterns                                                                        | inspect the loop concept and evaluate loop patterns.                                                                        | K4       |  |  |  |  |  |  |
| 2.4 | Traversal through strings, String slice                                              | Illustrate the functionalities of String                                                                                    | К3       |  |  |  |  |  |  |
| 2.5 | Looping and Counting in Strings                                                      | Interpret and evaluate the functionalities of strings                                                                       | K3       |  |  |  |  |  |  |
| 2.6 | The in operator, String comparison, String methods, Parsing Strings, Format operator | List out and evaluate the set of String functions                                                                           | K4       |  |  |  |  |  |  |
| III |                                                                                      | Files and Lists                                                                                                    |          |  |  |  |  |  |  |
| 3.1 | Opening files, Text files and Reading                                                | Determine the csv file using DataFrame Illustrate and evaluate the functions for reading tabular data as a DataFrame object | K5<br>K4 |  |  |  |  |  |  |
| 3.2 | Search through file                                                                  | Illustrate the easiest ways to store data efficiently in binary format.                                                     | K4       |  |  |  |  |  |  |
| 3.3 | Selecting and writing file                                                           | Illustrate and apply the python APIs for connecting python with web                                                         | K4       |  |  |  |  |  |  |
| 3.4 | Traversing List, List operations                                                     | Explain how to connect data base with python.  Illustrate and evaluate the data and store it in database                    | K5<br>K4 |  |  |  |  |  |  |
| 3.5 | Built in list functions                                                              | Illustrate and evaluate the Data contained in pandas objects can be combined together                                       | К3       |  |  |  |  |  |  |
| 3.6 | List arguments                                                                       | Create and apply the functionalities for rearranging tabular data                                                           | K4       |  |  |  |  |  |  |
| IV  |                                                                                      | Dictionaries, Tuples and OOP                                                                                                |          |  |  |  |  |  |  |
| 4.1 | Files and Dictionaries                                                               | Apply and evaluate the data in dictionaries                                                                                 | K4       |  |  |  |  |  |  |
| 4.2 | Looping and Dictionaries                                                             | Apply and evaluate the data in dictionaries using looping                                                                   | K4       |  |  |  |  |  |  |
| 4.3 | Advanced text processing                                                             | Apply and evaluate the data in advanced functionalities.                                                                    | K4       |  |  |  |  |  |  |
| 4.4 | Tuples, Comparison, assignments                                                      | Create and evaluate the data using tuples                                                                                   | K4       |  |  |  |  |  |  |
| 4.5 | Dictionaries and tuples, Tuples as keys in Dictionaries                              | Illustrate and analysis the tuples as keys in dictionaries                                                                  | K4       |  |  |  |  |  |  |
|     | Creating Objects, Encapsulation                                                      | Illustrate the oops concepts                                                                                                | K3       |  |  |  |  |  |  |
|     | Classes as types, Object life cycle                                                  | Interpret the class types and object life cycle                                                                             | К3       |  |  |  |  |  |  |
| 4.6 | Instances, Inheritance                                                               | Illustrate the instances and inheritance                                                                                    | К3       |  |  |  |  |  |  |
| V   |                                                                                      | Internet Programming                                                                                                    |          |  |  |  |  |  |  |
| 5.1 | Regular Expressions                                                                  | Illustrate and evaluate the regular expressions                                                                             | K5       |  |  |  |  |  |  |
| 5.2 | Character matching, Extracting Data, Escape Character                                | Illustrate and evaluate regular expression using escape character and extracting and matching data.                         | K5       |  |  |  |  |  |  |
| 5.3 | Designing simple web browser using Sockets                                           | Illustrate evaluate and create web browser using sockets                                                                    | K5       |  |  |  |  |  |  |
| 5.4 | Retrieving images using HTTP                                                         | Illustrate and evaluate images using HTTTP                                                                                  | K5       |  |  |  |  |  |  |
| 5.5 | Retrieving web pages using urllib                                                    | Illustrate and evaluate the web pages using urllib                                                                          | K5       |  |  |  |  |  |  |
| 5.6 | Reading binary files using Urllib                                                    | Interpret the binary files using urllib Build the real time application using python library                                | K5,K6    |  |  |  |  |  |  |

# MAPPING SCHEME (CO, PO, PSO)

| L-Low    |     |     | M-N | <b>Aoderat</b> |     | H-High |     |     |     |      |      |      |      |
|----------|-----|-----|-----|----------------|-----|--------|-----|-----|-----|------|------|------|------|
| U21CS202 | PO1 | PO2 | PO3 | PO4            | PO5 | PO6    | PO7 | PO8 | PO9 | PSO1 | PSO2 | PSO3 | PSO4 |
| CO1      | Н   | -   | M   | M              | L   | -      | M   | M   | -   | Н    | -    |      | M    |
| CO2      | Н   | -   | M   | M              | M   | -      | -   | -   | -   | Н    | 1    |      | M    |
| CO3      | Н   | -   | M   | M              | M   | -      | M   | M   | -   | Н    | 1    |      | M    |
| CO4      | Н   | -   | M   | M              | M   | -      | -   | -   | -   | Н    | ı    |      | Н    |
| CO5      | Н   | M   | M   | M              | M   | -      | -   | -   | -   | Н    | M    | M    | Н    |
| CO6      | Н   | Н   | Н   | Н              | Н   | M      | -   | -   | -   | Н    | M    | M    | Н    |

# 5. COURSE ASSESSMENT METHODS

# **DIRECT:**

- 1. Continuous Assessment Test: T1, T2 (Theory & Practical Components): Closed Book
- 2. Open Book Test.
- 3. Learning Report, Assignment, Group Presentation, Group Discussion, project Report, Field Visit Report, Poster Presentation, Seminar, Quiz (written).
- 4. Pre-Semester & End Semester Theory Examination

# **INDIRECT**:

1. Course end survey (Feedback).

Name of the Course Coordinator: Prof. S. Maheswari

# .....

#### PYTHON PROGRAMMING LAB

SEMESTER: II CODE: U21CS2P2
CREDITS : 2 HOURS /WEEK: 3

.....

#### 1. COURSE OUTCOMES

| CO# | Course Outcomes                                                                                      | Level | Exercise<br>No |
|-----|----------------------------------------------------------------------------------------------------|-------|----------------|
| CO1 | Develop the python programming for data analysis using basic operations                              | K5    | 1-3            |
| CO2 | Design the python for date time module methods and operators                                         | K5    | 4              |
| CO3 | Develop the python programming for solving the data analysis problems (sorting, removing duplicates) | K6    | 5-10           |
| CO4 | Develop the python programming to test for data analysis problems using list, tuples and dictionary. | K6    | 11-12          |
| CO5 | Design the applications for processing the text files                                                | K6    | 13-14          |
| CO6 | Construct the database file CSV file and analysis that data.                                         | K6    | 15             |

#### 2. SYLLABUS

#### SIMPLE APPLICATIONS

15

- 1). Practice using the Python interpreter as a calculator:
- A). The volume of a sphere with radius r is  $4/3\pi r^3$ . What is the volume of a sphere with radius 5?
- B). Suppose, cover price of a book is INR 24.95, but a bookstore offers a 40% discount. Shipping costs INR 3.00 for the first copy and 75 Paise for each additional copy. What is the total wholesale cost for 60 copies?
- C). If I leave my house at 6:52 am and run 1 km at an easy pace (8:15 per km), then 3 km at tempo (7:12 per km) and 1 km at easy pace again, what time do I get home for breakfast?
- 2). Develop an application to prompt for a score between 0.0 and 1.0. If the score is out of range, print an error message. If the score is between 0.0 and 1.0, print a grade using the following table:

| Score  | Grade | Score  | Grade | Score  | Grade | Score  | Grade | Score | Grade |
|--------|-------|--------|-------|--------|-------|--------|-------|-------|-------|
| >= 0.9 | A     | >= 0.8 | В     | >= 0.7 | С     | >= 0.6 | D     | < 0.6 | F     |

- 3). Develop an application that repeatedly reads numbers until the user enters "done". Once "done" is entered, print out the total, count, and average of the numbers. If the user enters anything other than a number, detect their mistake using try and except and print an error message and skip to the next number.
- 4). The **datetime** module provides time objects that are similar to the Time objects, but they provide a rich set of methods and operators. Write a program that takes a birthday as input and prints the user's age and the number of days, hours, minutes and seconds until their next birthday.
- 5). Given a list of strings, return the count of the number of strings where the string length is 2 or more and the first and last chars of the string are the same.
- 6). Develop a function front\_x(). Given a list of strings, return a list with the strings in sorted order, except group all the strings that begin with 'x' first. Eg. ['mix', 'xyz', 'apple', 'xanadu', 'aardvark'] yields ['xanadu', 'xyz', 'aardvark', 'apple', 'mix']. Hint: this can be done by making 2 lists and sorting each of them before combining them.
- 7). Develop a function sort\_last(). Given a list of non-empty tuples, return a list sorted in increasing order by the last element in each tuple. E.g. [(1, 7), (1, 3), (3, 4, 5), (2, 2)] yields [(2, 2), (1, 3), (3, 4, 5), (1, 7)]. Hint: use a custom key= function to extract the last element form each tuple.
- 8). Develop a function remove\_adjacent(). Given a list of numbers, return a list where all adjacent same elements have been reduced to a single element, so [1, 2, 2, 3] returns [1, 2, 3]. List [2, 2, 3, 3, 3] returns [2, 3]. List [ ] returns [ ]. You may create a new list or modify the passed in list.
- 9). Write a function verbing(). Given a string, if its length is at least 3, add 'ing' to its end. Unless it already ends in 'ing', in which case add 'ly' instead. If the string length is less than 3, leave it unchanged. Return the resulting string. So 'hail' yields: hailing; 'swimming' yields: swimmingly; 'do' yields: do.

19 CS Syllabus 2021-2022 Batch Onwards – Bishop Heber College.

10). Develop a function not\_bad(). Given a string, find the first appearance of the substring 'not' and 'bad'. If the 'bad' follows the 'not', replace the whole 'not'...'bad' substring with 'good'. Return the resulting string. So "This dinner is not that bad!' yields: This dinner is good!

#### II. ADVANCED APPLICATIONS

15

- 11) Develop an application that prompts the user for a list of numbers and prints out the maximum and minimum of the numbers at the end when the user enters "done". If the user enters anything other than a number, detect their mistake using try and except and print an error message and skip to the next number. The program should store the numbers the user enters in a list and use the max() and min() functions to compute the maximum and minimum numbers after the loop completes.
- 12) Develop an application that reads a file and prints the *letters* in decreasing order of frequency. Your program should convert all the input to lower case and only count the letters a-z. Your program should not count spaces, digits, punctuation, or anything other than the letters a-z. Also, print the top N (say N=10) words.
- 13) Develop an application to open the file (say, romeo.txt) and read it line by line. For each line, split the line into words using the *split* function. For each word, check to see if the word is already in a list. If the word is not in the list, add it to the list. When the program completes, sort and print the resulting words in alphabetical order.
- 14). Develop an application to read through the email data and when you find line that starts with "From", you will split the line into words using the split function. We are interested in who sent the message, which is the second word on the From line.
  - From stephen.marquard@uct.ac.za Sat Jan 5 09:14:16 2008
  - You will parse the From line and print out the second word for each From line, then you will also count the number of From (not From:) lines and print out a count at the end.
- 15) Develop an application to look for lines of the form, (say, "New Revision: 39772") and extract the number from each of the lines using a regular expression and the findall() method. Compute the average of the numbers and print out the average.

| EX. NO |              |                 |           |           | CON     | TENT     |          |           |          |          |        | Blooms<br>Taxonomy<br>Highest Level<br>of Transaction |
|--------|--------------|-----------------|-----------|-----------|---------|----------|----------|-----------|----------|----------|--------|-------------------------------------------------------|
| 1.     | Practice us  |                 |           | nterprete |         |          |          |           | ator:    |          |        | K5                                                    |
|        |              |                 |           | e volume  |         |          |          |           |          |          |        |                                                       |
|        | Suppose co   |                 |           |           |         |          |          |           | fers a 4 | 0% disc  | ount.  |                                                       |
|        | Shipping co  |                 |           |           |         |          |          |           |          |          |        |                                                       |
|        | the total wh |                 |           |           |         |          |          |           |          |          |        |                                                       |
|        | If I leave m |                 |           |           |         |          |          |           |          |          |        |                                                       |
|        | tempo (7:12  | 2 per km)       | and I k   | tm at eas | y pace  | agaın, w | hat time | e do I ge | t home i | or break | cfast? |                                                       |
| 2.     | Develop an   | 1 1             |           | -         |         |          |          |           |          |          |        | K5                                                    |
|        | the score is |                 |           |           |         |          |          |           |          |          |        |                                                       |
|        | between 0.0  | and 1.0,        | print a g | grade usi | ing the | followin | g table: |           |          |          |        |                                                       |
|        | Scor         | Grad            | Scor      | Grad      | Scor    | Grad     | Scor     | Grad      | Scor     | Grad     |        |                                                       |
|        | e            | e e e e e e e e |           |           |         |          |          |           |          |          |        |                                                       |
|        | >=           | A               | >=        | В         | >=      | С        | >=       | D         | <        | F        |        |                                                       |
|        | 0.9          |                 | 0.8       |           | 0.7     |          | 0.6      |           | 0.6      |          |        |                                                       |
|        |              |                 |           |           |         |          |          |           |          |          |        |                                                       |

| 3.  | Develop an application that repeatedly reads numbers until the user enters "done". Once "done" is entered, print out the total, count, and average of the numbers. If the user enters anything other than a number, detect their mistake using try and except and print an error message and skip to the next number.                                                                                                    | K5 |
|-----|----------------------------------------------------------------------------------------------------|----|
| 4.  | The <b>datetime</b> module provides time objects that are similar to the given objects, but they provide a rich set of methods and operators.  Write a program that takes a birthday as input and prints the user's tag and the number                                                                                                    | K5 |
| 5.  | of days, hours, minutes and seconds until their birth.  Given a list of strings, return the count of the number of strings here the string length is 2 or more and the first and last chars of the string are the same.                                                                                                    | K5 |
| 6.  | Develop a Python function front_x().  Given a list of strings, return a list with the strings in sorted order, except group all the strings that begin with 'x' first. Eg. ['mix', 'xyz', 'apple', 'xanadu', 'aardvark'] yields Tamilnadu', 'xyz', 'aardvark', 'apple', 'mix']. Hint: this can be done by king 2 lists and sorting each of them before combining them.                                                                                                    | K5 |
| 7.  | Develop a Python function sort_last(). Given a list of non-empty tuples, return a list sorted in increasing order by the last element in each tuple. E.g. [(1, 7), (1, 3), (3, 4, 5), (2, 2)] yields [(2, 2), (1, 3), (3, 4, 5), (1, 7)]. Hint: use a custom key= function to extract the last element form each tuple.                                                                                                    | K5 |
| 8.  | Develop a Python function remove_adjacent(). Given a list of numbers, return a list where all adjacent same elements have been reduced to a single element, so [1, 2, 2, 3] returns [1, 2, 3]. List [2, 2, 3, 3] returns [2, 3]. List [] returns []. You may create a new list or identify the passed in list.                                                                                                    | K5 |
| 9.  | write a function verbing(). Given a string, if its length is at least 3, 'ing' to its end. Unless it already ends in 'ing', in which case add instead. If the string length is less than 3, leave it unchanged. turn the resulting string. So 'hail' yields: hailing; 'swimming' yields: immingly; 'do' yields: do.                                                                                                    | K5 |
| 10. | Develop a function not_bad(). Given a string, find the first appearance of the substring 'not' and 'bad'. If the 'bad' follows the replace the whole 'not''bad' substring with 'good'. Return the resulting string. So 'This dinner is not that bad!' yields: This dinner is not bad!                                                                                                    | K5 |
| 11. | Develop an application that prompts the user for a list of numbers and prints out the maximum and minimum of the numbers at the end when the user enters "done". If the user enters anything other than a number, detect their mistake using try and except and print an error message and skip to the next number. The program should store the numbers the user enters in a list and use the max() and min() functions to compute the maximum and minimum numbers after the loop completes. | K5 |
| 12. | Develop an application that reads a file and prints the <i>letters</i> in decreasing order of frequency. Your program should convert all the input to lower case and only count the letters a-z. Your program should not count spaces, digits, punctuation, or anything other than the letters a-z. Also, print the top N (say N=10) words.                                                                                                    | K5 |
| 13. | Develop an application to open the file (say, romeo.txt) and read it by line. For each line, split the line into words using the <i>split</i>                                                                                                    | K6 |

|     | action. For each word, check to see if the word is already in a list. If the word isnot in the list, add it to the list.  When the program upletes, sort and print the resulting words in alphabetical order.                                                                                                    |    |
|-----|----------------------------------------------------------------------------------------------------|----|
| 14. | Develop an application to read through the email data and when you find line that starts—with "From", you will split the line into words using the split function. We are interested in who sent the message, which is the second word on the From line.  From stephen.marquard@uct.ac.za Sat Jan 5 09:14:16 2008  y You will parse the From line and print out the second word for each From line, then you—will also count the number of From (not From:) lines and print out a count at the | K6 |
|     | end.                                                                                                    |    |
| 15. | Develop an application to look for lines of the form, (say, "New Revision: 39772") and extract the number from each of the lines using a regular expression and the findall() method.  Compute the average of the numbers and print out the average.                                                                                                    | K6 |

# 4. MAPPING SCHEME(CO, PO, PSO)

L-Low M-Moderate H- High

| U21CS2P2 | PO1 | PO2 | PO3 | PO4 | PO5 | PO6 | PO7 | PO8 | PO9 | PSO1 | PSO2 | PSO3 | PSO4 |
|----------|-----|-----|-----|-----|-----|-----|-----|-----|-----|------|------|------|------|
| CO1      | Н   | M   | M   | M   | L   | L   | 1   | -   | M   | Н    | -    | L    | M    |
| CO2      | Н   | M   | M   | M   | M   | L   | -   | -   | M   | Н    | -    | L    | M    |
| CO3      | Н   | Н   | M   | M   | M   | M   | -   | -   | M   | Н    | -    | M    | M    |
| CO4      | Н   | Н   | M   | M   | M   | M   | -   | -   | M   | Н    | -    | Н    | Н    |
| CO5      | Н   | M   | M   | M   | M   | M   | ı   | -   | M   | Н    | M    | Н    | Н    |
| CO6      | Н   | Н   | Н   | Н   | Н   | M   | 1   | -   | M   | Н    | M    | Н    | Н    |

# 5. COURSE ASSESSMENT METHODS

# **DIRECT:**

- 1. Continuous Assessment Test: T1, T2 (Practical Components): Closed Book
- 2. Cooperative Learning Report, Assignment, Group Discussion, project Report, Field Visit Report, Seminar.
- 3. Pre/Post Test, Viva, Report for each Exercise.
- 4. Lab Model Examination & End Semester Practical Examination

# **INDIRECT**:

2. Course end survey (Feedback)

Name of the Course Coordinator: Prof. S. Maheswari

.....

#### SBEC -1: BUSINESS COMMUNICATION AND COLLABORATION TOOLS

SEMESTER: II CODE: U21CSPS1 CREDITS : 2 HOURS/WEEK: 2

#### 1. COURSE OUTCOMES

| CO# | Course Outcomes                                                             | Level | Ex. No. |
|-----|-----------------------------------------------------------------------------|-------|---------|
| CO1 | Apply the text manipulation techniques like font style, font size, bullets, | K4    | 1-2     |
|     | headers and footers                                                         | Ν4    |         |
| CO2 | Create and edit a table and apply table styles and formatting               | K5    | 3-4     |
| CO3 | Practice the concept of Mail Merge                                          | K5    | 5       |
| CO4 | Solve real-time problems like payroll calculation and grade calculation     | K5    | 6-7     |
| CO5 | Design the and electricity bill generation                                  | K6    | 8       |
| CO6 | Analyze the data using different charts like bar chart, pie chart, etc.     | K5    | 9-10    |

#### 2. A. SYLLABUS

- 1. Prepare a Bio-Data to apply for job in IT Company using the text manipulation techniques like font style, font size, bullets, footers and headers.
- 2. Create a mark sheet for 10 students containing the following fields: name, roll no., mark1, mark2 and mark3 and total.
- 3. Design an effective Class Time Table.
- 4. Create mathematical formulae.
- 5. Write a letter to invite your friends for a get together using Mail Merge option.
- 6. Tabulate a list of 10 students and grade them based on their seminar performance and then sort them according to their grades
- 7. Prepare a payroll for 10 employees of a company using the following details.
  - If the basic salary is between 15000 and 20000, then 20% of basic salary is given to HRA, 25% to DA, 12% to LIC and 15% to PF.
  - If the basic salary is less than 15000, then 25% is given to HRA, 30% to DA, 11% to LIC and 16% to PF.
  - If the basic salary is more than 20000, then 15 % is given to HRA, 40% to DA, 14% to LIC and 15% to PF Compute the GrossPay, Deductions and NetPay.

8. Prepare a Electricity Bill for the following table:

| ie a Bieeerieiej Biii iei eile ieile | wing table. |         |            |
|--------------------------------------|-------------|---------|------------|
|                                      | 1-500       | 501-800 | >800 Units |
|                                      | Units       | Units   |            |
| House                                | 6           | 8       | 11.50      |
| Business Enterprise                  | 9           | 12      | 17.50      |
| Education Institution                | 7           | 10      | 13.25      |

Compute the amount to be paid to the Electricity Board.

- 9. Prepare a Bar chart for analyzing the admission of students in your college for the past five years.
- 10. Prepare a pie chart for scheduling your daily activities.

| EXP<br>NO | LEARNING OU                                                                                                    | TCOMES                                                                                                    |                                                                                           | Blooms<br>Taxonomy<br>Highest Level<br>of Transaction |
|-----------|----------------------------------------------------------------------------------------------------|----------------------------------------------------------------------------------------------------|-------------------------------------------------------------------------------------------|-------------------------------------------------------|
| 1.        | Prepare a Bio-Data to apply for job manipulation techniques like font st and headers.                                                                                                    |                                                                                                    | -                                                                                         | K3                                                    |
| 2.        | Create a mark sheet for 10 students fields: name, roll no., mark1, mark2                                                                                                    |                                                                                                    |                                                                                           | К3                                                    |
| 3.        | Design an effective Class Time Tab                                                                                                    | le.                                                                                                    |                                                                                           | K6                                                    |
| 4.        | Create mathematical formulae.                                                                                                    |                                                                                                    |                                                                                           | К3                                                    |
| 5.        | Write a letter to invite your friends for Merge option.                                                                                                    | for a get togeth                                                                                          | er using Mail                                                                             | K6                                                    |
| 6.        | Tabulate a list of 10 students and graperformance and then sort them accounts                                                                                                    |                                                                                                    |                                                                                           | K5                                                    |
| 7.        | Prepare a payroll for 10 employees of following details.  If the basic salary is betw 20% of basic salary is given to LIC and 15% to PF.  If the basic salary is less given to HRA, 30% to D PF.  If the basic salary is mor given to HRA, 40% to D Compute the GrossPay, 1 | veen 15000 and<br>ven to HRA, 25<br>than 15000, the<br>A, 11% to LIC<br>e than 20000, to<br>A, 14% to LIC | 1 20000, then<br>5% to DA, 12%<br>en 25% is<br>and 16% to<br>hen 15 % is<br>and 15% to PF | К3                                                    |
| 8.        | Prepare a Electricity Bill for the foll  House Business Enterprise Education Institution                                                                                                    | K3                                                                                                    |                                                                                           |                                                       |
| 9.        | Prepare a Bar chart for analyzing the your college for the past five years                                                                                                    | e admission of                                                                                            | students in                                                                               | K4                                                    |
| 10.       | Prepare a pie chart for scheduling ye                                                                                                    | our daily activi                                                                                          | ties.                                                                                     | K4                                                    |

# 4. MAPPING SCHEME (CO, PO & PSO)

| U21CSSP1 | PO1 | PO2 | PO3 | PO4 | PO5 | PO6 | PO7 | PO8 | PO9 | PSO1 | PSO2 | PSO3 | PSO4 |
|----------|-----|-----|-----|-----|-----|-----|-----|-----|-----|------|------|------|------|
| CO1      | Н   | M   | M   | M   | L   | L   | -   | -   | M   | Н    | -    | L    | M    |
| CO2      | Н   | M   | M   | M   | M   | L   | -   | -   | M   | Н    | -    | L    | M    |
| CO3      | Н   | Н   | M   | M   | M   | M   | -   | -   | M   | Н    | -    | M    | M    |
| CO4      | Н   | Н   | M   | M   | M   | M   | -   | -   | M   | Н    | -    | Н    | Н    |
| CO5      | Н   | M   | M   | M   | M   | M   | -   | -   | M   | Н    | M    | Н    | Н    |
| CO6      | Н   | Н   | Н   | Н   | Н   | M   | -   | -   | M   | Н    | M    | Н    | Н    |

# 5. COURSE ASSESSMENT METHOD

#### **DIRECT:**

- 1. Continuous Assessment Test: T1, T2 (Practical Components): Closed Book
- 2. Cooperative Learning Report, Assignment, Group Discussion, project Report, Field Visit Report, Seminar.
- 3. Pre/Post Test, Viva, Report for each Exercise.
- 4. Lab Model Examination & End Semester Practical Examination

# **INDIRECT**:

1. Course end survey (Feedback)

Name of the Course Coordinator: Dr. M. Jayakkumar

-----

#### CORE III: OBJECT ORIENTED PROGRAMMING CONCEPTS

SEMESTER: III CODE: U21CS303 CREDITS : 5 HOURS / WEEK: 6

# 1. COURSE OUTCOMES

| CO# | Course Outcomes                                                                                                    | Level | Unit |
|-----|----------------------------------------------------------------------------------------------------|-------|------|
| CO1 | Apply the concepts of the variables, constants, arrays and operators for various problems                                        | K5    | 1    |
| CO2 | Apply various input and output functions for getting values and displaying the result                                            | K5    | 2    |
| CO3 | Explain the usage of control structures like decision statements and looping statements                                          | K5    | 3    |
| CO4 | Analyze the user-defined and built-in functions for various modules                                                              | K6    | 4    |
| CO5 | Analyze the object oriented concepts like classes, objects, constructors and create the real time applications using inheritance | K6    | 5    |
| CO6 | Create GUI based applications through applets                                                                                    | K6    | 5    |

#### 3. A. SYLLABUS

#### Unit I: Java Fundamentals and decisions

15

Parts of Java program, println and print methods, Escape sequences - Variables, literals and primitive data types - Arithmetic operators, expressions, precedence and evaluation of expressions - Type conversion, Math class, String class and comment statements - Reading keyboard input: Scanner class and its methods - Reading keyboard input: Message dialog box - Reading keyboard input: Input dialog box - Converting String inputs to numbers - Relational operators, if, if-else, if-else-if statements - Logical operators and its precedence, String comparison and Conditional operator.

#### **Unit II: Multi point selection and Loops**

15

Switch statement, String cases for switch statement - Arithmetic calculator application - Format specifications using printf method, Increment and decrement operators - While loop, indefinite loop, while loop for input validation - Do-while loop - For loop, variable declaration in for loop, multiple statements in initialization - Running totals and sentinels - Nested loops - Break and continue statement, Deciding which loop to use - Exception handling using try-catch-finally statements.

#### **Unit III: Methods and Arrays**

15

Method Definition: Void and value-returning methods, Calling a method, Method calling another method - Passing single argument to a method - Passing multiple arguments to a method, Passing object references to a method, Local variables - Defining and calling value returning method - Returning Boolean value, Returning a reference to an object - Problem solving with methods: Divide and conquer technique - Arrays: declaration, accessing elements, inputting and outputting array contents, Bounds checking, Array initialization - Processing array elements: Array length, Enhanced For loop, Copying arrays - Passing arrays as arguments, Returning arrays from methods, Array of objects - 2D arrays: Initialization, Displaying elements, Summing rows and columns, Passing 2D arrays to methods, Multi-dimensional arrays.

Objects, classes, Writing a simple class and its methods, Showing access specification in UML diagram - Instance variables and methods, Constructors, default constructor - Overloading methods and constructors - Static variables, Static methods - Passing objects as arguments to methods, Returning objects from methods - Aggregation - Inheritance: Generalization & specialization, IS-A relationship - Calling superclass constructor, Overriding superclass methods, Protected members - Abstract classes and abstract methods - Interfaces.

## Unit V: Data structures, Files and Applets

15

Stack - String Tokenizer, Hashtable - Writing data to file using PrintWriter class - Reading text and primitive data from file using Scanner's nextLine method - FileOuputStream and FileInputStream classes - FileWriter and FileReader classes - Creating and running Applets - Drawing Lines, Rectangles and Ovals in Applets - Drawing Arcs and Polygons in Applets - Playing Audio clips in Applets.

#### **B. TOPICS FOR SELF STUDY**

| S.No. | Topics            | Web Links                                   |
|-------|-------------------|---------------------------------------------|
| 1     | Uml Class diagram | https://www.youtube.com/watch?v=UI6lqHOVHic |
| 2     | Entity Diagram    | https://www.youtube.com/watch?v=QpdhBUYk7Kk |
| 3     | Sql Applications  | https://www.youtube.com/watch?v=dPx1228_EYM |
| 4     | String Tokenizer  | https://www.youtube.com/watch?v=goXyTvV1M40 |

#### C. TEXT BOOK

#### D. REFERENCE BOOKS

- 1. Stuart Reges and Marty Stepp. ""Building Java programs: Back to basics approach, 3ed, Pearson, 2014.
- 2. Robert Sedgewick and Kevin Wayne. "Introduction to Programming in Java: An Interdisciplinary Approach", 1e, Pearson, 2014

#### E. WEB LINKS

- <a href="https://www.coursera.org/courses?query=advanced%20java">https://www.coursera.org/courses?query=advanced%20java</a>
- https://www.learnvern.com/course/advanced-java-tutorial
- <a href="https://nareshit.in/advanced-java-training/">https://nareshit.in/advanced-java-training/</a>

| Unit | Course Content           | Learning outcomes                   | Blooms<br>Taxonomy<br>Level |
|------|--------------------------|-------------------------------------|-----------------------------|
| Ι    | Ja                       | va Fundamentals and decisions       |                             |
| 1.1  | Data types and Variables | 1. Recall the different data types. | [K1]                        |

<sup>1.</sup> Tony Gaddis. "Starting out with Java: From control structures through objects", 5ed, Pearson, 2013

|     |                             | 2. Create variable for real life entities(eg: age, height, weight)                                                                                                    |         |
|-----|-----------------------------|----------------------------------------------------------------------------------------------------|---------|
| 1.2 | I/O Statements              | 1. Classify different types of Input functions to get a value of different data types of variables.(such as nextInt, nextFloat etc.,) 2. Apply print statements for both numeric and alphanumeric characters.  | [K2,K3] |
| 1.3 | Operators                   | 1. Categorize the different types of operators.                                                                                                    | [K4]    |
| 1.4 | Decision Statements         | 1. Construct alternative statements to find the biggest value of n values.                                                                                                    | [K6]    |
| 1.5 | Math Class                  | 1. Apply various mathematical functions(eg: max, min, abs etc.,)                                                                                                    | [K3]    |
| 1.6 | String Class                | 1. List out the string functions 2. Apply various string functions(eg: length, toUpperCase, charAt etc.,)                                                                                                    | [K3,K4] |
| II  |                             | Multi point selection and Loops                                                                                                    |         |
| 2.1 | Switch Statement            | Constructs branches of conditions of a program.     Compare Switch statement and if-else statement.                                                                                                    | [K3,K4] |
| 2.2 | Format specifications       | [K3]                                                                                                    |         |
| 2.3 | Looping Statements          | 1.Compare different looping statements (such as For, while and Do while) 2.Categorize Different types of Looping 2. Apply looping statements for a continuous process.                                         | [K2-K5] |
| 2.4 | Exception Handling          | Apply exception handling statements to the debug process.                                                                                                    | [K3]    |
| III |                             | Methods and Arrays                                                                                                    |         |
| 3.1 | Method                      | <ol> <li>Recollect the syntax for define a function</li> <li>Classify different types of functions</li> <li>Examine calling and returning a function</li> <li>Develop a function to swap two values</li> </ol> | [K1-K6] |
| 3.2 | Variables                   | 1. Contrast local and global variables                                                                                                    | [K3]    |
| 3.3 | Arrays                      | <ol> <li>Explain Array variables</li> <li>Illustrate memory allocation for arrays and accessing an array elements.</li> </ol>                                                                                  | [K2,K3] |
| 3.4 | Problem Solving Methods     | Apply divide and conquer techniques for solving real time complex problems.                                                                                                    | [K3]    |
| IV  | Ob                          | ject Oriented Programming using Java                                                                                                    |         |
| 4.1 | Class and Object            | <ol> <li>Create a class and objects for an entity(eg:<br/>Human, Car etc.,)</li> <li>Analyze the behavior of an<br/>object, Constructors</li> </ol>                                                            | [K4-K6] |
| 4.2 | Static Variable and Methods | Create static variables and methods of a class.                                                                                                    |         |

|     |                    |                                                                                                    | [K6]    |
|-----|--------------------|----------------------------------------------------------------------------------------------------|---------|
| V   | Da                 | ta structures, Files and Applets                                                                                                    |         |
| 5.1 | String Tokenanizer | 1.Summarize String Tokenanizer                                                                                                    | [K2]    |
| 5.2 | Stack              | 1.Apply the stack concepts and evaluate if the given expression is balanced or not.                                                                                         | [K3,K5] |
| 5.3 | Files              | <ol> <li>Apply various types of read and write streams<br/>to be used to get a value from the local directory.</li> <li>Analyze the contents placed in the file.</li> </ol> | [K3,K4] |
| 5.4 | Applets            | Create a GUI using Applet controls.                                                                                                    | [K6]    |

# 4. MAPPING SCHEME(CO, PO, PSO)

L-Low M-Moderate H- High

| U21CS303 | PO1 | PO2 | PO3 | PO4 | PO5 | PO6 | PO7 | PO8 | PO9 | PSO1 | PSO2 | PSO3 | PSO4 |
|----------|-----|-----|-----|-----|-----|-----|-----|-----|-----|------|------|------|------|
| CO1      | Н   | M   | M   | M   | L   | L   | ı   | -   | M   | Н    | -    | L    | M    |
| CO2      | Н   | M   | M   | M   | M   | L   | -   | -   | M   | Н    | -    | L    | M    |
| CO3      | Н   | Н   | M   | M   | M   | M   | 1   | -   | M   | Н    | -    | M    | M    |
| CO4      | Н   | Н   | M   | M   | M   | M   | 1   | -   | M   | Н    | -    | Н    | Н    |
| CO5      | Н   | M   | M   | M   | Н   | M   | ı   | 1   | M   | Н    | M    | Н    | Н    |
| CO6      | Н   | Н   | Н   | Н   | Н   | M   | -   | -   | M   | Н    | M    | Н    | Н    |

# 5. COURSE ASSESSMENT METHODS

# **DIRECT:**

- 1. Continuous Assessment Test: T1, T2 (Theory & Practical Components): Closed Book
- 2. Open Book Test.
- 3. Cooperative Learning Report, Assignment, Group Presentation, Group Discussion, project report, Field Visit Report, Poster Presentation, Seminar, Quiz (written).
- 4. Pre-Semester & End Semester Theory Examination

### **INDIRECT**:

1.Course end survey (Feedback)

Name of the Course Coordinator: Prof. C. Linda Hepsiba

# CORE PRACTICAL III: OBJECT ORIENTED PROGRAMMING CONCEPTS LAB

SEMESTER: III CODE: U21CS3P3
CREDITS: 2 HOURS /WEEK: 3

-----

#### 1. COURSE OUTCOMES

| CO# | Course Outcomes                                                          | Level | Exercise<br>No. |
|-----|--------------------------------------------------------------------------|-------|-----------------|
| CO1 | Develop the applications for simple use-cases using preliminary concepts | K5    | I: 1-7          |
| CO2 | Design the scientific calculator using the java operators                | K6    | II: 1           |
| CO3 | Develop the applications for employee roll and students' mark list       | K6    | II: 2:3         |
| CO4 | Develop the applications for matching the brackets                       | K6    | II: 4           |
| CO5 | Design the applications for counting the words in text files             | K6    | II: 5           |
| CO6 | Develop an application with GUI by having Applets and Swing.             | K6    | II: 6           |

#### 2. A. SYLLABUS

### **Part-I: Simple Applications**

15

- 1. Read salaries (double values) of three employees and display the highest salary
- 2. Calculate the grade for a given mark of a student. Grade is A if mark >= 80, B if mark in between 60 and 79, C if mark in between 40 and 59, F if mark less than 40)
- 3. Check an year leap or not
- 4. Print the multiplication table of order  $N \times N$
- 5. Generate the first n Prime numbers
- 6. Calculate Factorial of a given number
- 7. Create an array *temp* and read into this array 7 temperature values (in Celsius) of a city, representing the weather from Monday to Sunday and display which day was the hottest in that week.

#### **Part-II: Advanced Applications**

15

1)Scientific Calculator: Develop an application that performs the following operations.

- Addition, subtraction, multiplication, division and reminder
- Sin(x), Cos(x), Tan(x)
- Log(x),  $e^x$ ,  $2^x$

**Note:** The application should repeatedly perform operations until a user quits the program, based on some condition (eg. operator == '#')

**2)Top Employee:** Develop an application that reads salaries of N employees in **M** departments and perform the following operations

30 CS Syllabus 2021-2022 Batch Onwards – Bishop Heber College.

- Display the average salary of each employee
- Display the top employee, the one whose average salary is the highest
- 3) Students Mark List: Create a class Student with roll no, name and 3 marks (say, m1, m2, m3). Create a constructor that assigns the values of roll no, name and 3 marks. Then, create a method display() that displays the rollno, name and 3 marks. Create another method calculate\_result() that prints the result as either "Pass" or "Fail". The student has passed all exams if he secures at least 40 marks in each subject. Create a public class Mark List that instantiates N student objects by reading roll no, name and marks and displays the details and result of those students.
- **4) Brackets Matcher:** Develop an application that reads a sequence of characters, and determines whether its parentheses, braces, and curly braces are balanced. (Hint: for left delimiters, push onto Stack; for right delimiters, pop from Stack and check whether popped element matches right delimiter).
- 5)Word Counter: Develop an application to read the contents of a large text file and count the occurrences of each word (Hint: use String Tokenizer to parse the file and Hashtable/ HashMap to store the words and their count, also use File Reader for reading the file contents).

**6)Smiley face Applet**: Create an applet that will display 3 smiley faces in three different colors.

| Unit/<br>Section | Course Content                                                                                                    | Blooms<br>Taxonomy<br>Level |
|------------------|----------------------------------------------------------------------------------------------------|-----------------------------|
| I                | Part -1 Simple Applications                                                                                                    |                             |
| 1                | Read salaries (double values) of three employees and display the highest salary                                                                                                    | K6                          |
| 2                | Calculate the grade for a given mark of a student. Grade is A if mark >= 80, B if mark in between 60 and 79, C if mark in between 40 and 59, F if mark less than 40)                                                                                                    | K6                          |
| 3                | Check an year leap or not                                                                                                    | K6                          |
| 4                | Print the multiplication table of order N x N                                                                                                    | K6                          |
| 5                | Generate the first <b>n</b> Prime numbers                                                                                                    | K6                          |
| 6                | Calculate Factorial of a given number                                                                                                    | K6                          |
| 7                | Create an array <b>temp</b> and read into this array 7 temperature values (in Celsius) of a city, representing the weather from Monday to Sunday and display which day was the hottest in that week                                                                                                    | K6                          |
|                  | Part-II: Advanced Applications                                                                                                    |                             |
| 1                | Scientific Calculator:  Develop an application that performs the following operations.  • Addition, subtraction, multiplication, division and reminder  • Sin(x), Cos(x), Tan(x)  • Log(x), e <sup>x</sup> , 2 <sup>x</sup> Note: The application should repeatedly perform operations until a user quits the program, based on some condition (eg. operator == '#') | K6                          |
| 2                | Top Employee:                                                                                                    | K6                          |

|   | Develop an application that reads salaries of N employees in M departments and perform the following operations  • Display the average salary of each employee  • Display the top employee, the one whose average salary is the highest                                                                                                    |    |
|---|----------------------------------------------------------------------------------------------------|----|
| 3 | Students Mark List:  Create a class Student with roll no, name and 3 marks (say, m1, m2, m3).  Create a constructor that assigns the values of roll no, name and 3 marks.  Then, create a method display () that displays the roll no, name and 3 marks.  Create another method calculate_ result () that prints the result as either "Pass" or "Fail". The student has passed all exams if he secures at least 40 marks in each subject. Create a public class Mark List that instantiates N student objects by reading roll no, name and marks and displays the details and result of those students. | K6 |
| 4 | Brackets Matcher: Develop an application that reads a sequence of characters, and determines whether its parentheses, braces, and curly braces are balanced. (Hint: for left delimiters, push onto Stack; for right delimiters, pop from Stack and check whether popped element matches right delimiter).                                                                                                    | K6 |
| 5 | Word Counter: Develop an application to read the contents of a large text file and count the occurrences of each word (Hint: use String Tokenizer to parse the file and Hash table/Hash Map to store the words and their count, also use File Reader for reading the file contents).                                                                                                    | K6 |
| 6 | Smiley face Applet: Create an applet that will display 3 smiley faces in three different colors.                                                                                                    | K6 |

# 4. MAPPING (CO, PO, PSO)

L-Low M-Moderate H- High

| U21CS3P3 | PO1 | PO2 | PO3 | PO4 | PO5 | PO6 | PO7 | PO8 | PO9 | PSO1 | PSO2 | PSO3 | PSO4 |
|----------|-----|-----|-----|-----|-----|-----|-----|-----|-----|------|------|------|------|
| CO1      | Н   | M   | M   | M   | L   | L   | 1   | -   | M   | Н    | -    | L    | M    |
| CO2      | Н   | M   | M   | M   | M   | L   | -   | -   | M   | Н    | -    | L    | M    |
| CO3      | Н   | Н   | M   | M   | M   | M   | 1   | -   | M   | Н    | -    | M    | M    |
| CO4      | Н   | Н   | M   | M   | M   | M   | ı   | -   | M   | Н    | -    | Н    | Н    |
| CO5      | Н   | M   | M   | M   | Н   | M   | 1   | _   | M   | Н    | M    | Н    | Н    |
| CO6      | Н   | Н   | Н   | Н   | Н   | M   | -   | -   | M   | Н    | M    | Н    | Н    |

# 5. COURSE ASSESSMENT METHODS

# **DIRECT:**

- 1. Continuous Assessment Test: T1, T2 (Theory & Practical Components): Closed Book
- 2. Open Book Test.
- 3. Cooperative Learning Report, Assignment, Group Presentation, Group Discussion, project report, Field Visit Report, Poster Presentation, Seminar, Quiz (written).
- 4. Pre-Semester & End Semester Theory Examination

# **INDIRECT**:

1. Course end survey (Feedback)

# Name of the Course Coordinator: Dr. C. Linda Hepsiba

# .....

#### Core IV: DESIGN & IMPLEMENTATION OF DATABASE

SEMESTER: IV CODE:U21CS404
CREDIT:5 HOURS /WEEK: 6

.....

#### 1. COURSE OUTCOMES

| CO# | Course Outcomes                                                                   | Level | Unit |
|-----|-----------------------------------------------------------------------------------|-------|------|
| CO1 | Design the SQL Queries for selecting and sorting the data from table              | K6    | 1    |
| CO2 | Design the SQL sub queries using Join, view and index for table                   | K6    | 2    |
| CO3 | Apply the DB system development life cycle to business problems                   | K5    | 3    |
| CO4 | Build the table to create, modify data into table and remove data from the table. | K6    | 4    |
| CO5 | Access the ER diagram for representing conceptual data model.                     | K5    | 4    |
| CO6 | Adapt the ideas of normalization to handle different kinds of forms               | K5    | 5    |

#### 2. A. SYLLABUS

# Unit I: Introduction and Structured Query Language Part-I

Grouping results using GROUPBY clause and HAVING clause.

15

Physical file based system versus database system approaches – DBMS: terminologies, components, roles, advantages and disadvantages – Database architectures: teleprocessing, file server, 2-tier, 3-tier, N-tier, middleware and Transaction processing monitor – Software components of DBMS and Database Manager – Objectives of SQL and BNF notation to define SQL statements – SELECT statement to retrieve all rows – Selecting rows using WHERE clause – Sorting result using ORDERBY clause – SQL aggregate functions

#### **Unit II: Structured Query Language Part-II**

15

Designing Sub Queries – Using keywords ANY and ALL – JOIN – inner and outer joins for joining relations – EXISTS and NON EXISTS keywords – Combining results of queries using UNION, INTERSECT and EXCEPT – Updating databases using INSERT, UPDATE and DELETE – SQL data types and Integrity control – Creating, altering and removing tables – Indexes: CREATE and REMOVE. Views: CREATE and REMOVE

#### Unit III: DBS development life cycle and ER modeling

15

DBS development lifecycle stages and their activities – DBS development: Requirements analysis – DBS development: Database design – DBS development: DBMS selection and Application design – ER diagram: Entity types and relationship types – Attributes types and keys of ER diagram – Strong and weak entity types; attributes on relationships – Relationship types: One-to-one, One-to-many, Many-to-many – N-ary relationships, cardinality and participation concepts – Connection traps.

## Unit IV: Normalization and Conceptual DB design

15

Purpose of normalization and its support for DB design – Update anomalies: problems related to redundant data – Functional dependencies: characteristics and identification – Normalizations: 1NF, 2NF and 3NF –

33 CS Syllabus 2021-2022 Batch Onwards – Bishop Heber College.

Normalization Example – Overview of DB Design Methodology – Conceptual DB Design Methodology: building conceptual data model (ie. ER diagram) – Identifying entity types, relationship types and attribute types – Determining domain and key attributes (candidate, primary and alternate) – Checking for redundancy, validating ER diagram and reviewing ER diagram with users.

#### **Unit V: Logical Database design**

15

Logical DB Design Methodology: building logical data model (ie. Relational schema) – Creating relations: for strong entity types and weak entity types – Creating relations: for 1-M binary, 1-1 Binary and 1-1 Recursive relationships – Creating relations: Super class/sub class relationship types – Creating relations: for M-M Binary relationships – Creating relations: for complex relationship types and multi valued attributes – Validating relations using normalization – Checking integrity constraints – Reviewing logical data model with user – Merging logical data models into global model.

#### B. TOPICS FOR SELF STUDY

| S. No. | Topics              | Web Links                                   |
|--------|---------------------|---------------------------------------------|
| 1      | DBMS QB             | https://www.youtube.com/watch?v=ztHopE5Wnpc |
| 2      | System Design       | https://www.youtube.com/watch?v=KmAyPUv9gOY |
| 3      | Message Queue       | https://www.youtube.com/watch?v=oUJbuFMyBDk |
| 4      | Binary Relationship | https://www.youtube.com/watch?v=xmDYjXAEi1w |

#### C. TEXT BOOK

1. Thomas M. Connolly and Carolyn E. Begg. Database Systems: "A Practical Approach to Design, Implementation, and Management", 6th Edition, Pearson, 2015. (Chapters 1, 3.1, 3.6, 6, 7, 10, 12, 14, 16, 17 only)

#### D. REFERENCES BOOKS

- 1. Hoffer, J. A., Venkataraman, R., and Topi, H. "*Modern database management*" (12th ed.), Pearson, 2016.
- 2. Coronel, Morris and Rob. "*Database Systems: Design, Implementation and Management*", 12<sup>th</sup>ed, Cengage Learning, 2017.

#### E. WEB LINKS

- https://www.edx.org/course/advanced-database-administration
- <a href="https://www.udemy.com/course/introduction-to-databases-and-sql-querying/">https://www.udemy.com/course/introduction-to-databases-and-sql-querying/</a>
- <a href="https://www.mygreatlearning.com/academy/learn-for-free/courses/database-management-systems-dbms">https://www.mygreatlearning.com/academy/learn-for-free/courses/database-management-systems-dbms</a>

| Unit | Topics                                                       | Unit Learning Outcomes                                | Level |  |  |  |  |  |  |  |  |  |
|------|--------------------------------------------------------------|-------------------------------------------------------|-------|--|--|--|--|--|--|--|--|--|
| I    | Introduction and Structured Query Language Part-I            |                                                       |       |  |  |  |  |  |  |  |  |  |
| 1.1  | Physical file based system versus database system approaches | Compare between file based system and database system | K2    |  |  |  |  |  |  |  |  |  |

| 1.2 | DBMS: terminologies, components, roles, advantages and disadvantages                                                                                                    | 1.Identify the terminologies of DBMS     2.List the roles of database     3.Summarize the advantages of DBMS    | [K1-<br>K3] |
|-----|----------------------------------------------------------------------------------------------------|----------------------------------------------------------------------------------------------------|-------------|
| 1.3 | Database architectures: teleprocessing, file server, 2-tier, 3-tier, N-tier, middleware and Transaction processing monitorSoftware components of DBMS and Database Manager | -Build the architecture of database -Classify the software components                                           | [K2,K<br>3] |
| 1.4 | Objectives of SQL and BNF notation to define SQL statement                                                                                                    | Define the SQL statements -Make use of BNF notation                                                             | К3          |
| 1.5 | SELECT statement to retrieve all rows                                                                                                    | -How to retrieve all rows using select<br>statements<br>-Apply where clause for selecting rows                  | K5          |
| 1.6 | Sorting result using ORDERBY clause – Grouping results using GROUPBY clause and HAVING clause                                                                              | -Create orderby clause for sort the values<br>-Create groupby clause for group the values                       | К3          |
| 1.7 | SQL aggregate functions                                                                                                    | Analyze the various aggregate functions                                                                         | K4          |
| II  | Structured Quer                                                                                                    | y Language Part-II                                                                                              |             |
| 2.1 | Designing Sub Queries – Using keywords ANY and ALL                                                                                                    | -Build a sub queries<br>Compare the queries any and all                                                         | K4          |
| 2.2 | JOIN – inner and outer joins for joining relations – EXISTS and NON EXISTS keywords                                                                                        | Apply the join queries                                                                                          | K3          |
| 2.3 | Combining results of queries using UNION, INTERSECT and EXCEPT – Updating databases using INSERT, UPDATE and DELETE                                                        | -Combine the queries -Apply the union, intersect and except in queries -Modify the database                     | K4          |
| 2.4 | SQL data types and Integrity control – Creating, altering and removing tables                                                                                              | -Recall data type and integrity control - Changing and deleting the tables                                      | K4          |
| 2.5 | Indexes: CREATE and REMOVE. Views: CREATE and REMOVE                                                                                                    | -Apply index and view -Create and remove the index and view                                                     | K5          |
| III | DBS development life                                                                                                    | cycle and ER modeling                                                                                           |             |
| 3.1 | DBS development lifecycle stages and their activities  – DBS development: Requirements analysis                                                                            | -Recall the life cycle stages - Apply life cycle activities -Analyze the DBS development                        | K4          |
| 3.2 | DBS development: DBMS selection and Application design                                                                                                    | -Define DBS development - Choose the DBMS design - Apply the database design                                    | К3          |
| 3.3 | ER diagram: Entity types and relationship types – Attributes types and keys of ER diagram                                                                                  | -List the entity types - Develop the ER diagram - Explain the ER diagram                                        | K5          |
| 3.4 | Strong and weak entity types                                                                                                    | Identify the strong and weak entity types                                                                       | К3          |
| 3.5 | Relationship types: One-to-one, One-to-many, Many-to-many – N-ary relationships, cardinality and participation concepts                                                    | -Explain the relationship types - Organize the relationship Analyze the relationship with participation concept | K4          |
| 3.6 | Connection traps                                                                                                    | -Create a connection traps                                                                                      | K4          |
| IV  | Normalization and (                                                                                                    | Conceptual DB design                                                                                            |             |

| 4.1 | Purpose of normalization and its support for DB design                                                                            | 1.Explain normalization 2. Apply normalization in DB                                                                                          | K1,K3 |
|-----|----------------------------------------------------------------------------------------------------|----------------------------------------------------------------------------------------------------|-------|
| 4.2 | Update anomalies: problems related to redundant data                                                                              | Modify anomalies                                                                                                    | K5    |
| 4.3 | Functional dependencies: characteristics and identification                                                                       | -Identify the functional dependencies                                                                                                    | K4    |
| 4.4 | Normalizations: 1NF, 2NF and 3NF – Normalization Example                                                                          | Classify normalization -Relate normal forms -Select the correct normal forms                                                                  | K4    |
| 4.5 | Overview of DB Design Methodology – Conceptual DB Design Methodology: building conceptual data model                              | Build the conceptual data model  Explain the DB methodology                                                                                   | K4    |
| 4.6 | Identifying entity types, relationship types and attribute types Determining domain and key attributes                            | 1.Identify the ER Type 2.Relate entity types and relationship type 3.Categorize the attribute types 4.Determine the domain and key attributes | K1-K5 |
| 4.7 | - Checking for redundancy, validating ER diagram and reviewing ER diagram with users.                                             | -Test the redundancy<br>-Evaluate ER diagram                                                                                                  | K5    |
| V   | Logical Dar                                                                                                    | tabase design                                                                                                    |       |
| 5.1 | Logical DB Design Methodology: building logical data model                                                                        | Build the logical model                                                                                                    | K4    |
| 5.2 | Creating relations: for strong entity types and weak entity types                                                                 | Create relations for entity types                                                                                                    | K5    |
| 5.3 | Creating relations: for 1-M binary, 1-1 Binary and 1-1 Recursive relationships                                                    | Create relations for binary and recursive relationship                                                                                        | K5    |
| 5.4 | Creating relations: Super class/sub class relationship types                                                                      | Create relations for super and sub class                                                                                                    | K5    |
| 5.5 | Creating relations: for M-M Binary relationships – Creating relations: for complex relationship types and multi valued attributes | Create relations for multi valued attributes                                                                                                  | K5    |
| 5.6 | Validating relations using normalization – Checking integrity constraints                                                         | -Test the integrity constraint -validate the relations                                                                                        | K5    |
| 5.7 | Reviewing logical data model with user – Merging logical data models into global model                                            | Combine the logical model into global model                                                                                                   | K5    |

# 4. MAPPING SCHEME (CO, PO, PSO)

L-Low M-Moderate H- High

| U21CS404 | PO1 | PO2 | PO3 | PO4 | PO5 | PO6 | PO7 | PO8 | PO9 | PSO1 | PSO2 | PSO3 | PSO4 |
|----------|-----|-----|-----|-----|-----|-----|-----|-----|-----|------|------|------|------|
| CO1      | Н   | M   | M   | M   | L   | L   | ı   | -   | M   | Н    | -    | L    | M    |
| CO2      | Н   | M   | M   | M   | M   | L   | -   | -   | M   | Н    | -    | L    | M    |
| CO3      | Н   | Н   | M   | M   | M   | M   | 1   | -   | M   | Н    | -    | M    | M    |
| CO4      | Н   | Н   | M   | M   | M   | M   | 1   | -   | M   | Н    | -    | Н    | Н    |
| CO5      | Н   | M   | M   | M   | Н   | M   | 1   | -   | M   | Н    | M    | Н    | Н    |
| CO6      | Н   | Н   | Н   | Н   | Н   | M   | -   | -   | M   | Н    | M    | Н    | Н    |

# **5. COURSE ASSESSMENT METHODS DIRECT:**

- 1. Continuous Assessment Test: T1, T2 (Theory & Practical Components): Closed Book
- 2. Open Book Test.
- 3. Cooperative Learning Report, Assignment, Group Presentation, Group Discussion, project report, Field Visit Report, Poster Presentation, Seminar, Quiz (written).
- 4. Pre-Semester & End Semester Theory Examination

# **INDIRECT**:

1. Course end survey (Feedback)

Name of the Course Coordinator: R. Cynthia Monica Priya

.....

#### CORE PRACTICAL IV: DESIGN & IMPLEMENTATION OF DATABASE LAB

SEMESTER: 4 COURSE CODE: U21CS4P4
CREDITS: 2 HOURS /WEEK: 3

------

# 1. COURSE OUTCOMES

| CO# | COURSE OUTCOMES                                                                                                    | LEVEL | EX. NO. |
|-----|----------------------------------------------------------------------------------------------------|-------|---------|
| CO1 | Define the basic DDL commands(CREATE ALTER, DROP, TRUNCATE, COMMIT, ROLLBACK and RENAME) in RDBMS                               | K5    | 1       |
| CO2 | Build the commands of DML and DCL(INSERT, UPDATE, DELETE, MERGE, LOCK, grant and revoke) the table value in RDBMS               | K5    | 2-3     |
| CO3 | Create the Cursers, Procedures and Triggers for Database                                                                        | K6    | 4-6     |
| CO4 | Demonstrate the different kind of embedded systems in SQL.                                                                      | K5    | 7       |
| CO5 | Create Student information system such as rollno, name, class, mark, total, average and grade and implement in SQL form builder | K5    | 8       |
| CO6 | Develop Employee pay roll processing system and Banking<br>System in sql form builder                                           | K5    | 9-10    |

# 2. SYLLABUS

- 1. DDL commands in RDBMS.
- 2. DML and DCL commands in RDBMS Part-I.
- 3. DML and DCL commands in RDBMS Part-II.
- 4. High level language extensions with cursers.
- 5. High level language extensions with triggers.
- 6. Procedures and triggers.
- 7. Embedded SQL.
- 8. Design and implementation of Student information system.
- 9. Design and implementation of Employee pay roll processing system.
- 10. Design and implementation of Banking system.

# 3. SPECIFIC LEARNING OUTCOMES (SLO)

| Ex. No | Title of the Exercises                      | Level |
|--------|---------------------------------------------|-------|
| 1.     | DDL commands in RDBMS                       | K1    |
| 2.     | DML and DCL commands in RDBMS Part-I.       | К3    |
| 3.     | DML and DCL commands in RDBMS Part-II.      | К3    |
| 4.     | High level language extensions with cursers | К3    |

| 5.  | High level language extensions with triggers                      | К3 |
|-----|-------------------------------------------------------------------|----|
| 6.  | Procedures and triggers                                           | К3 |
| 7.  | Embedded SQL                                                      | K2 |
| 8.  | Design and implementation of Student information system           | K6 |
| 9.  | Design and implementation of Employee pay roll processing system. | K6 |
| 10. | Design and implementation of Banking system                       | K6 |

# 4. MAPPING SCHEME (CO, PO, PSO)

L-Low **M-Moderate** H- High

| U21CS4P4 | PO1 | PO2 | PO3 | PO4 | PO5 | PO6 | PO7 | PO8 | PO9 | PSO1 | PSO2 | PSO3 | PSO4 |
|----------|-----|-----|-----|-----|-----|-----|-----|-----|-----|------|------|------|------|
| CO1      | Н   | M   | M   | M   | L   | L   | 1   | -   | M   | Н    | -    | L    | M    |
| CO2      | Н   | M   | M   | M   | M   | L   | -   | -   | M   | Н    | -    | L    | M    |
| CO3      | Н   | Н   | M   | M   | M   | M   | 1   | -   | M   | Н    | -    | M    | M    |
| CO4      | Н   | Н   | M   | M   | M   | M   | ı   | -   | M   | Н    | -    | Н    | Н    |
| CO5      | Н   | M   | M   | M   | Н   | M   | 1   | -   | M   | Н    | M    | Н    | Н    |
| CO6      | Н   | Н   | Н   | Н   | Н   | M   | -   | -   | M   | Н    | M    | Н    | Н    |

#### **5. COURSE ASSESSMENT METHODS**

# **DIRECT:**

- 1. Continuous Assessment Test: T1, T2 (Practical Components): Closed Book
- 2. Assignment, Group Discussion, Project Report
- 3. Pre/Post Test, Viva, Report for each Exercise.
- 4. Lab Model Examination & End Semester Practical Examination

# **INDIRECT**:

1.Course end survey (Feedback)

Name of Course Coordinator: Dr. R. Cynthia Monica Priya

.....

#### **CORE V: WEB PROGRAMMING**

SEMESTER: V CODE: U21CS505 CREDITS: 5 HOURS/WEEK: 5

.....

#### 1. COURSE OUTCOMES

On successful completion of this course, students will be able to:

| CO# | Course Outcomes                                                                       | Level | Unit |
|-----|---------------------------------------------------------------------------------------|-------|------|
| CO1 | Illustrate the components of HTML, CSS, Javascript and PHP in Web design.             | K4    | 1    |
| CO2 | Categorize appropriate PHP functions and OOP concepts while coding.                   | K5    | 2    |
| CO3 | Distinguish MYSQL queries for the given problem statement and establish DB connection | K4    | 3    |
| CO4 | Access MYSQL using PHP.                                                               | K6    | 3    |
| CO5 | Validate the user inputs, identify user and track session using cookies and session.  | K5    | 4    |
| CO6 | Design a website deploying the features of PHP and MYSQL.                             | K5    | 5    |

# 2. A. SYLLABUS

#### Unit I: Fundamentals of PHP

The structure of PHP, Basic syntax of PHP, Incorporating PHP within HTML - Using Comments, Variables, Variable Assignment - Operators, Multiple line commands - Constants, Predefined constants, The echo and print statements, variable scope – Functions - Expressions, Literals and Variables - Operator Precedence with Examples - Associativity, Relational Operators - Conditionals – ((if,else ..) – check minimum bank balance example)(switch – Menu selection example) - Looping (example for all loops – multiplication tables).

#### **Unit II: PHP Fuctions and OOP**

Define Function, Return types(Values, array) - Return global variables, variable scope - Include Statement, Using - (include once, require - once) - OOP - Declaring class, objects - Accessing objects, cloning objects, constructors, Destructor - Methods, Declaring constants - Inheritance - Arrays, For each loop, Accessing array elements - Using Array function - File Handling.

#### **Unit III: MYSQL Basics**

Database terms, Accessing MYSQL via command line - MYSQL commands - Datatypes - Indexes - Querying MYSQL database - Joining Tables - Using logical operators - MYSQL Functions - Simple example: Student details - Accessing MYSQL via PHPMYADMIN.

#### **Unit IV: Accessing MYSQL using PHP**

Querying MYSQL database through PHP - The \$-POST array - Table Processing (Create, describe, drop,...) - Data Manipulation through PHP (Insert, update, select, delete), Using AUTO¬\_INCREMENT - Simple Example: - Employee details - Performing additional queries - Using Mysqli procedurally - Form Handling: Building forms, Retrieving submitted data - Register globals, Default values, input types, sanitizing input - Example program: program to convert values between Farenheit to Celsius.

# Unit V: Cookies, Sessions, Authentication and Validation

Using cookies in PHP - HTTP Authentication - Using Sessions - Validating user Input - Regular Expression, Matching through metacharacters, fuzzy character matching, grouping - Character classes, Indicating range, Negation - General Modifiers - Simple example: Tracking user session in

online store, login validation - Using regular expression in PHP - Redisplaying a form after PHP validation.

# **B. TOPICS FOR SELF-STUDY**

| S.No. | Topics     | Web Links                                        |
|-------|------------|--------------------------------------------------|
| 1     | Angular JS | https://www.coursera.org/courses?query=angularjs |
| 2     | Node JS    | https://www.coursera.org/courses?query=node%20js |
| 3     | React JS   | https://reactjs.org/community/courses.html       |

# C. TEXT BOOKS

1. Robin Nixon, "Learning PHP, MySQL & JavaScript With jQuery, CSS & HTML5", 5<sup>th</sup> Edition, O'Reilly Media, Inc., 2018.

# D. REFERENCES

- 1. Steven Holzner, "PHP: The Complete Reference", McGraw-Hill, 1st Edition, 2007.
- 2. Luke Welling, Laura Thomson, "PHP and MySQL Web Development", 4<sup>th</sup> Edition, Pearson Education, Inc, 2009.

# E. WEB LINKS

- https://www.w3schools.com/php/
- <a href="https://www.tutorialspoint.com/php/index.htm">https://www.tutorialspoint.com/php/index.htm</a>
- <a href="https://www.javatpoint.com/php-tutorial">https://www.javatpoint.com/php-tutorial</a>

# 3. SPECIFIC LEARNING OUTCOMES

| Unit | Topics                                                                    | <b>Unit Learning Outcomes</b>                                                            | Level |
|------|---------------------------------------------------------------------------|------------------------------------------------------------------------------------------|-------|
|      | By the end of each topic of a unit, studer                                | nts will be able to                                                                      |       |
| I    | Fundamentals of PHP                                                       |                                                                                          |       |
|      | The structure of PHP, Basic syntax of                                     | Explain the basic structure and                                                          | K2    |
|      | PHP                                                                       | Define the syntax                                                                        |       |
|      | Incorporating PHP within HTML                                             | Demonstrate the integration process                                                      | K3    |
|      |                                                                           | of PHP within HTML                                                                       |       |
|      | Using Comments, Variables, Variable Assignment, Expressions, Literals and | Practice different types of comments, identify Expressions,                              | K5    |
|      | Variables                                                                 | Literals, Variables and assign values to variables.                                      |       |
|      | Operators, Multiple line commands                                         | Use suitable operators for simple programs with multiple line commands                   | K3    |
|      | Constants, Predefined constants                                           | Distinguish user defined and Predefined constants                                        | K2    |
|      | Echo, print statements                                                    | Differentiate echo and print statements                                                  | K2    |
|      | Variable scope                                                            | Identify the scope of a variable                                                         | K2    |
|      | Functions                                                                 | Define <i>functions</i> to separate out sections of code that perform a particular task. | K2    |

|                                                         | s based on their K3        |
|---------------------------------------------------------|----------------------------|
|                                                         | I their associativity.     |
|                                                         | onals and loops in K3      |
| programs.                                               | onais and loops in 13      |
| II PHP Functions and OOP                                |                            |
|                                                         | efined functions and K5    |
|                                                         | ed functions for the       |
| given problems                                          |                            |
|                                                         | e return types in K4       |
| functions                                               | J.F.                       |
| Return global variables Discriminate g                  | lobal variables K2         |
|                                                         | oles based on their K3     |
| scope                                                   |                            |
| Include Statement, Using - (include once, Differentiate | include once and K2        |
| require – once) require once sta                        | atements                   |
|                                                         | concepts in given K5       |
| problems.                                               |                            |
| Declaring class, objects  Declare class a               | and define objects in K3   |
| programs.                                               |                            |
| Accessing objects, cloning objects, Access the d        | lefined class using K4     |
| constructors, Destructor objects, defi                  | ne user defined            |
| constructor, and                                        |                            |
|                                                         | ds for the given K5        |
| problem with c                                          |                            |
|                                                         | ams with different K4      |
|                                                         | itance for the given       |
| problems.                                               |                            |
|                                                         | rs for the given K3        |
| _                                                       | efine foreach loop         |
| Accessing array elements  Access array                  | elements using K5          |
| foreach loop  Heing Armon function  Monipulate on       | rays using different K5    |
| Using Array function Manipulate array functions         |                            |
| ·                                                       | ng functions to create K5  |
|                                                         | ine by line, read file     |
|                                                         | character, write file,     |
|                                                         | lete file and close file   |
| III MYSQL Basics                                        |                            |
|                                                         | entify database terms   K2 |
|                                                         | OL database through K5     |
| command line                                            |                            |
| MYSQL commands Issue a wide                             | range of commands K5       |
|                                                         | command-prompt to          |
|                                                         | rver such as creating      |
|                                                         | atabases and tables,       |
|                                                         | ata, adding new rows       |
| and much more                                           |                            |
|                                                         | ata types effectively K5   |
| in designing da                                         | tabases in MySQL.          |

|    |                                                                 | Create and use Indexes to find rows with specific column values quickly.                                                                                                |    |
|----|-----------------------------------------------------------------|----------------------------------------------------------------------------------------------------|----|
|    | Querying MYSQL database                                         | Write queries to interact with database tables to work around with data                                                                                                 | K5 |
|    | Joining Tables                                                  | Apply various MySQL join clauses in the SELECT statement to retrieve data from two or more tables based on a related column between them.                               | K5 |
|    | Using logical operators                                         | Access data in the database using more than one condition in WHERE clause using different logical operators.                                                            | K5 |
|    | MYSQL Functions                                                 | Categorize MYSQL functions and apply appropriately to acquire the enhanced capabilities of MYSQL                                                                        | К3 |
|    | Accessing MYSQL via PHPMYADMIN                                  | Establish Connection with MYSQL through the user friendly PHPMYADMIN which makes it easy to handle the database.                                                        | K6 |
| IV | Accessing MYSQL using PHP                                       |                                                                                                    |    |
|    | Querying MYSQL database through PHP                             | Use PHP to query MySQL database<br>by entering the MySQL query<br>command in the PHP script or<br>define the command as a variable<br>and use the variable when needed. | K5 |
|    | The \$-POST array                                               | Use \$-POST to collect form data after submitting an HTML form with method="post".                                                                                      | K3 |
|    | Table Processing (Create, describe, drop,)                      | Process tables in the database                                                                                                    | K4 |
|    | Data Manipulation through PHP (Insert, update, select, delete)  | Manipulate the stored data in the database through PHP based on the given problem.                                                                                      | K5 |
|    | Using AUTO¬_INCREMENT                                           | Use MySQL's Auto increment feature to generate primary key                                                                                                    | К3 |
|    | Performing additional queries                                   | Develop the ability to perform additional queries other than common queries to access database.                                                                         | К3 |
|    | Using Mysqli procedurally                                       | Categorize the mysqli() functions and use to create queries for the given problem.                                                                                      | К3 |
|    | Form Handling: Building forms,<br>Retrieving submitted data     | Create forms to get user input and retrieve the submitted data for processing.                                                                                          | K6 |
|    | Register globals, Default values, input types, sanitizing input | Create forms with disabled register globals for security issues, set default values, and use appropriate                                                                | K6 |

|   |                                                                                         | input types such as text boxes and                                                                                                    |    |
|---|-----------------------------------------------------------------------------------------|----------------------------------------------------------------------------------------------------|----|
|   |                                                                                         | text areas to checkboxes, radio                                                                                                    |    |
|   |                                                                                         | buttons, and more for getting inputs,                                                                                                    |    |
|   |                                                                                         | validate and sanitize user input.                                                                                                    |    |
| V | Cookies, Sessions, Authentication and V                                                 | alidation                                                                                                    |    |
|   | Using cookies in PHP                                                                    | Identify a user using cookie and track sessions.                                                                                            | K3 |
|   | HTTP Authentication                                                                     | Manage users and passwords for the application by HTTP Authentication.                                                                      | K4 |
|   | Using Sessions                                                                          | Use Session variables (which hold information about one single user) to make data accessible across the various pages of an entire website. | K5 |
|   | Validating user Input                                                                   | Create a form with user input validation                                                                                                    | K4 |
|   | Regular Expression, Matching through metacharacters, fuzzy character matching, grouping | Accomplish pattern matching using regular expression, fuzzy character matching, and grouping.                                               | K4 |
|   | Character classes, Indicating range,<br>Negation - General Modifiers                    | Perform validation using Character classes, Indicating range, Negation - General Modifiers                                                  | K4 |
|   | Using regular expression in PHP                                                         | Apply regular expression functions preg_match, preg_match_all, and preg_replace for matching.                                               | K5 |
|   | Redisplaying a form after PHP validation                                                | Redisplay the created form after PHP validation.                                                                                            | K6 |

# 4. MAPPING SCHEME (CO, PO & PSO)

| U21CS505 | PO1 | PO2 | PO3 | PO4 | PO5 | PO6 | PO7 | PO8 | PO9 | PSO1 | PSO2 | PSO3 | PSO4 |
|----------|-----|-----|-----|-----|-----|-----|-----|-----|-----|------|------|------|------|
| CO1      | Н   |     |     |     | Н   | Н   | Н   |     |     |      | Н    |      | Н    |
| CO2      | Н   | L   | M   | M   | Н   | M   | Н   |     |     | Н    | Н    | Н    |      |
| CO3      | Н   | M   | Н   | Н   | Н   |     | Н   |     |     | M    |      |      |      |
| CO4      | Н   | Н   | Н   | Н   | Н   | M   | Н   |     | Н   | Н    |      | Н    | Н    |
| CO5      | Н   |     |     | M   | Н   | M   | Н   |     |     |      | Н    | Н    | M    |
| CO6      | Н   | Н   | Н   |     | Н   | Н   | Н   | Н   | Н   | Н    |      | Н    | Н    |

# 5. COURSE ASSESSMENT METHOD

# **DIRECT**

- 1. Continuous Assessment Test: T1, T2 (Theory & Practical Components): Closed Boo
- 2. Open Book Test.
- 3. Assignment, Group Discussion, Project Report, Seminar, Quiz (written).
- 4.Pre-Semester & End Semester Theory Examination

# **INDIRECT**

1. Course end survey (Feedback)

Name of the Course Coordinator: Dr. Rama Sivakumar

.....

#### **CORE VI: OPERATING SYSTEM**

**CODE: U21CS506** 

CREDITS: 5 HOURS /WEEK: 5

......

#### 1. COURSE OUTCOMES

**SEMESTER: I** 

| CO # | Course Outcomes                                                           | Level | Unit |
|------|---------------------------------------------------------------------------|-------|------|
| CO1  | Examine the process and thread management for various OS                  | K5    | 1    |
| CO2  | Apply the concurrency management and deadlock avoidance in OS environment | K5    | 2    |
| CO3  | Assess the Memory management for different OS                             | K6    | 3    |
| CO4  | Evaluate the scheduling algorithms for OS                                 | K6    | 4    |
| CO5  | Select the appropriate disk scheduling algorithm for OS                   | K5    | 5    |
| CO6  | Distinguish the strategies for file management in OS                      | K6    | 5    |

#### 2. A. SYLLABUS

#### **Unit I: Process and Threads**

Operating System Overview: Operating System Objectives and Functions - Evolution of Operating Systems - Major Achievements - Developments Leading to Modern Operating Systems - Fault Tolerance - OS Design Considerations for Multiprocessor and Multicore - Microsoft Windows Overview - Traditional Unix Systems - Modern Unix Systems - Linux - Android. Process Description and Control: Process - Process States - Process Description - Process Control. Threads: Processes and Threads - Types of Threads - Multicore and Multithreading - Windows Process and Thread Management - Android Process and Thread Management.

#### **Unit II: Concurrency and Deadlock**

Concurrency: Mutual Exclusion: Software Approaches - Principles of Concurrency - Mutual Exclusion: Hardware Support - Semaphores. Concurrency: Deadlock and Starvation: Principles of Deadlock - Deadlock Prevention - Deadlock Avoidance - Deadlock Detection - An Integrated Deadlock Strategy - Dining Philosophers Problem - Windows Concurrency Mechanisms - Android Interprocess Communication.

# **Unit III: Memory Management**

**Memory Management:** Memory Management Requirements - Memory Partitioning - Paging – Segmentation. **Virtual Memory:** Hardware and Control Structures - Operating System Software-Windows Memory Management - Android Memory Management.

# **Unit IV: Scheduling**

**Uniprocessor Scheduling:** Types of Processor Scheduling - Scheduling Algorithms - Traditional Unix Scheduling - **Multiprocessor, Multicore, and Real-Time Scheduling:** Multiprocessor and Multicore Scheduling - Real-Time Scheduling - Linux Scheduling - Windows Scheduling.

# **Unit V: Input/Output And Files**

**Management and Disk Scheduling:** I/O Devices - Organization of the I/O Function - Operating System Design Issues I/O Buffering - Disk Scheduling - Raid - Disk Cache – Windows I/O. **File Management:** Overview - File Organization and Access - B-Trees - File Directories - File Sharing - Record Blocking - Secondary Storage Management - Windows File System - Android File Management.

# **B. TOPICS FOR SELF STUDY**

| S.No. | Topics               | Web Links                                   |
|-------|----------------------|---------------------------------------------|
| 1     | System Calls         | https://youtu.be/lhToWeuWWfw                |
| 2     | Socket in OS         | https://youtu.be/uagKTbohimU                |
| 3     | Shared Memory System | https://youtu.be/uHtzOFwgD74                |
| 4     | Android Architecture | https://www.youtube.com/watch?v=y3HravY897E |

#### C. TEXT BOOKS

1. William Stallings, "Operating Systems Internals and Design Principles", 9th Ed., Pearson, 2018

# D. REFERENCES

- 1. Ida M. Flynn, Ann MClverMCHocs, "*Understanding Operating Systems, Course Technology*", 6<sup>th</sup> Edition, Cengage Learning, 2011,.
- 2. Abraham Silberschatz, Peter Baer Galvin, Greg Gagne, "*Operating System Concepts*", 9<sup>th</sup> Edition, Wiley Publication Inc, 2013.

#### E. WEB LINKS

- https://www.coursera.org/courses?query=operating%20system
- <a href="https://www.edx.org/learn/operating-systems">https://www.edx.org/learn/operating-systems</a>
- <a href="https://www.tutorialspoint.com/operating-system/index.htm">https://www.tutorialspoint.com/operating-system/index.htm</a>

# 3. SPECIFIC LEARNING OUTCOMES (SLO)

| Unit/<br>Section | Course Content                                                                                                    | Learning outcomes                                                                                | Blooms Taxonomy Highest Level of Transaction |
|------------------|----------------------------------------------------------------------------------------------------|--------------------------------------------------------------------------------------------------|----------------------------------------------|
| I                |                                                                                                    |                                                                                                  |                                              |
| 1.1              | Operating System Overview: Operating System Objectives and Functions                                                           | Explain the features of Operating System                                                         | K5                                           |
| 1.2              | Evolution of Operating Systems - Major Achievements                                                                            | Explain the evolution of OS                                                                      | K4                                           |
| 1.3              | Developments Leading to Modern Operating Systems - Fault Tolerance - Considerations for Multiprocessor and Multicore OS Design | Evaluate the properties of fault tolerance, multiprocessor and multicore OS design               |                                              |
| 1.4              | Microsoft Windows Overview -<br>Traditional Unix Systems -<br>Modern Unix Systems - Linux –<br>Android.                        | Compare the different types of Oss<br>Assess the feature of Oss                                  | K5<br>K5                                     |
| 1.5              | Process Description and<br>Control: Process - Process<br>States - Process Description -<br>Process Control.                    | Explain the process states Design the Process control                                            | K5<br>K6                                     |
| 1.6              | Threads: Processes and Threads - Types of Threads - Multicore and Multithreading                                               | Explain the different types of thread<br>Implement the multithreads in Multicore<br>architecture | K4<br>K6                                     |

| 1.7 | Windows Process and Thread Management -Android Process and Thread Management.                | Apply the Process and Thread Management in different OS environment                                              | K5       |
|-----|----------------------------------------------------------------------------------------------|----------------------------------------------------------------------------------------------------|----------|
| II  | Concurrency and Deadlock                                                                     |                                                                                                    |          |
| 2.1 | Concurrency: Mutual Exclusion: Software Approaches                                           | Develop the mutual exclusion for OS Explain the concepts of Mutual Exclusion                                     | K6<br>K4 |
| 2.2 | Principles of Concurrency - Mutual Exclusion: Hardware Support                               | Explain the mutual exclusion using Hardware Distinguish the software and hardware approaches of mutual exclusion | K4<br>K6 |
| 2.3 | Semaphores                                                                                   | Design the semaphore for the OS                                                                                  | K6       |
| 2.4 | <b>Deadlock and Starvation:</b> Principles of Deadlock                                       | Explain the Deadlock and its causes                                                                              | K4       |
| 2.5 | Deadlock Prevention - Deadlock<br>Avoidance                                                  | Develop the algorithms for deadlock prevention and avoidance                                                     | K6       |
| 2.6 | Deadlock Detection - An<br>Integrated Deadlock Strategy -<br>Dining Philosophers Problem     | Design the algorithm for deadlock detection Explain the role of dining philosophers in deadlock.                 | K6<br>K4 |
| 2.7 | Windows Concurrency Mechanisms - Android Interprocess Communication                          | Apply the Concurrency and deadlock management for different types of OS                                          | K5       |
| III | Memory Management                                                                            |                                                                                                    |          |
| 3.1 | Memory Management: Memory Management Requirements                                            | Assess the requirements for memory management                                                                    | K6       |
| 3.2 | Memory Partitioning                                                                          | Build the strategies for memory partitioning                                                                     | K6       |
| 3.3 | Paging                                                                                       | Develop the algorithm for paging process                                                                         | K6       |
| 3.4 | Segmentation.                                                                                | Construct the segmentation algorithms for OS                                                                     | K6       |
| 3.5 | Virtual Memory: Hardware and<br>Control Structures - Operating<br>System Software            | Explain the virtual memory Assess the virtual memory using hardware and software implementation                  |          |
| 3.6 | Windows Memory Management - Android Memory Management.                                       | Apply the Memory management for Windows and Android                                                              | K6       |
| IV  | Scheduling                                                                                   |                                                                                                    |          |
| 4.1 | Uniprocessor Scheduling: Types of Processor Scheduling                                       | Explain the types of processor scheduling                                                                        | K4       |
| 4.2 | Scheduling Algorithms                                                                        | Develop the scheduling algorithms for DBMS                                                                       | K6       |
| 4.3 | Traditional Unix Scheduling                                                                  | Understand the scheduling in Unix                                                                                | K5       |
| 4.4 | Multiprocessor, Multicore, and Real-Time Scheduling: Multiprocessor and Multicore Scheduling | Explain the scheduling for Multiprocessor and Multicore                                                          | K4       |
| 4.5 | Real-Time Scheduling                                                                         | Design the Real-Time Scheduling                                                                                  | K6       |
| 4.6 | Linux Scheduling - Windows<br>Scheduling                                                     | Apply the scheduling in Linux and Windows                                                                        | K4       |
| V   | Input / Output And Files                                                                     |                                                                                                    |          |
| 5.1 | Management and Disk<br>Scheduling: I/O Devices -<br>Organization of the I/O Function         | Explain the I/O functions Assess the requirement of I/O devices                                                  | K4<br>K6 |

| 5.2 | Operating System Design Issues I/O Buffering                    | Evaluate the solutions for Issues I/O Buffering                                          | K5       |
|-----|-----------------------------------------------------------------|------------------------------------------------------------------------------------------|----------|
| 5.3 | Disk Scheduling - Raid - Disk<br>Cache – Windows I/O.           | Develop the Disk scheduling algorithms<br>Compare the Raids in OS                        | K6<br>K6 |
| 5.4 | <b>File Management:</b> Overview - File Organization and Access | Explain the file organizations Assess the file access procedures                         | K4<br>K5 |
| 5.5 | B-Trees - File Directories - File<br>Sharing - Record Blocking  | Construct the B-trees for file organizations<br>Evaluate the procedures for file sharing | K6<br>K5 |
| 5.6 | Secondary Storage Management                                    | Develop the secondary storage management                                                 | K6       |
| 5.7 | Windows File System - Android File Management.                  | Appraise the files system of Windows and Android OS                                      | K5       |

# 4. MAPPING SCHEME (CO, PO, PSO)

L-Low **M-Moderate** H-High

| U21CS506 | PO1 | PO2 | PO3 | PO4 | PO5 | PO6 | PO7 | PO8 | PO9 | PSO1 | PSO2 | PSO3 | PSO4 |
|----------|-----|-----|-----|-----|-----|-----|-----|-----|-----|------|------|------|------|
| CO1      | Н   | -   | M   | M   | L   | ı   | M   | M   | -   | Н    | -    |      | M    |
| CO2      | Н   | -   | M   | M   | M   | -   | -   | -   | -   | Н    | -    |      | M    |
| CO3      | Н   | -   | M   | M   | M   | -   | M   | M   | -   | Н    | -    |      | M    |
| CO4      | Н   | -   | M   | M   | M   | -   | -   | -   | -   | Н    | -    |      | Н    |
| CO5      | Н   | M   | M   | M   | M   | -   | -   | -   | -   | Н    | M    | M    | Н    |
| CO6      | Н   | Н   | Н   | Н   | Н   | M   | -   | -   | -   | Н    | M    | M    | Н    |

# 5. COURSE ASSESSMENT METHODS

# **DIRECT:**

- 1. Continuous Assessment Test: T1, T2 (Theory & Practical Components): Closed Book
- 2. Open Book Test, Assignment, Group Discussion, Seminar, Quiz.
- 3. Pre-Semester & End Semester Theory Examination

# **INDIRECT**:

1. Course end survey (Feedback)

Name of the Course Coordinator: Dr. P. Thamil Selvan

# CORE VII: FOUNDATION OF COMPUTER GRAPHICS

SEMESTER: V CODE: U21CS507 CREDITS: 5 HOURS/WEEK: 5

#### 1. COURSE OUTCOMES

| CO# | COURSE OUTCOMES                                                              | LEVEL | UNITS |
|-----|------------------------------------------------------------------------------|-------|-------|
| CO1 | Apply and Analyze the Scan conversion Algorithms for Point, Line and Circle. | K5    | 1     |
| CO2 | Evaluate the algorithms for 2D & 3D Transformations.                         | K6    | 2     |
| CO3 | Design the algorithms for 2D & 3DViewing and Clipping                        | K6    | 3     |
| CO4 | Judge the need to apply projections and the anomalies that exist             | K5    | 3     |
| CO5 | Construct the algorithms for visible surface and computer animation          | K6    | 4     |
| CO6 | Develop the programs for computer graphics using OpenGL                      | K6    | 5     |

#### 2. A. SYLLABUS

# **Unit I: Computer Graphics & Rasterization**

Introduction to Computer Graphics: Definition of Computer Graphics - Definition of Computer Aided Design (CAD) - Image Generation on Screen - Image Generating Techniques - Graphic User Interface (GUI) - Refresh Rate - Working of Laser Printers - Vector Representation of Geometric Entities: Introduction - Line Generation Algorithm Using Equation of Line - Line Generation Using DDA Algorithm - Bresenham's Line Generation Algorithm - Bresenham's Midpoint Circle Generation Algorithm - Bresenham's Midpoint Ellipse Generation Algorithm - Arc Generation Algorithm Using Trigonometric Function.

#### **Unit II: Transformations**

**Two-Dimensional Transformation -** Introduction - Representation of 2D Geometry -Types of 2D Transformations - Need of Homogeneous Coordinates - Special Transformation - Inverse Transformation. **Three-Dimensional Transformation:** Introduction - Scaling Transformation - Translation Transformation - Reflection Transformation - Reflection About Any Arbitrary Plane in 3D Space - Shear Transformation.

# **Unit III: Windowing and Clipping & Projections**

Windowing and Clipping: Introduction - Windowing - Clipping - Need for Windowing and Clipping - Viewing Transformation 2D Clipping - Cohen-Sutherland Subdivision Line Clipping Algorithm - Intersection Calculation and Clipping - Midpoint Subdivision Algorithm - Advantage of the Midpoint Subdivision Algorithm - Comparison Between Cohen-Sutherland and Midpoint Subdivision Line Clipping Algorithms - Polygon Clipping - Sutherland-Hodgman Algorithm - 3D Clipping - Multiple Windowing - Character Clipping - Applications of Clipping. **Projections:** Introduction - Projections - Perspective Projection - Parallel Projection - Differentials Between Parallel Projection and Perspective Projection.

# **Unit VI: Visible Surface Detection Methods & Computer Animation**

**Visible Surface Detection Methods:** Classification of Visible-Surface - Detection Algorithms - Back-Face Detection -Depth-Buffer Method - A-Buffer Method - Scan-Line Method - Depth-Sorting Method - Area-Subdivision Method. **Computer Animation:** Raster Methods for Computer Animation - Design of Animation Sequences - Traditional Animation Techniques -General Computer-Animation Functions - Computer-Animation Languages - Key-Frame Systems - Motion Specifications - Character Animation - Periodic Motions.

# Unit V: OpenGL

**OpenGL with Computer Graphics:** Introduction - Graphical Functions of OpenGL. **Programming Graphics Using OpenGL:** Application of Computer-Generated Images - Drawing Figures Using OpenGL - Drawing Tools - Transformation of Objects.

#### **B. TOPICS FOR SELF STUDY**

| S.No. | Topics                        | Web Links                                                       |
|-------|-------------------------------|-----------------------------------------------------------------|
| 1     | Introduction to LOGO language | https://www.tutorialspoint.com/logo/logo_quick_guide.htm        |
| 2     | LOGO Primitives and Basic     | http://cs.brown.edu/people/orgs/artemis/old/2001/lessons/Logo.p |
|       | Commands                      | df                                                              |
| 3     | Computer Graphics and         | http://cs.wellesley.edu/~cs110/lectures/M01-color/graphics.pdf  |
|       | Animation                     |                                                                 |
| 4     | Virtual Reality in computer   | https://web.mit.edu/16.459/www/VR1.pdf                          |
|       | graphics                      |                                                                 |

#### C. TEXT BOOKS

- 1. D. P. Kothari, G. Awari, D. Shrimankar, A. Bhende, "Mathematics for Computer Graphics and Game Programming\_ A Self-Teaching Introduction", Mercury Learning & Information, 2019. (Unit I, II, III, V)
- 2. Donald D. Hearn/M. Pauline Baker, Warren Carithers, "Computer Graphics with Open GL", 4th Ed., Pearson, 2014. (Unit IV)

# D. REFERENCES

- 1. ZHIGANG XIANG & ROY PLASTOCK, "Computer Graphics" Schaum's outline series McGraw-Hill International Edition, 2001.
- 2. Leen Ammeraal, Kang Zhang, "Computer Graphics for Java Programmers", Springer International Publishing, 2017.

#### E. WEB LINKS

- https://www.javatpoint.com/computer-graphics-tutorial
- https://www.tutorialspoint.com/computer\_graphics/index.htm
- http://cs.wellesley.edu/~cs110/lectures/M01-color/graphics.pdf

# 3. SPECIFIC LEARNING OUTCOMES (SLO)

| Unit/<br>Section | Course Content                                                                                                    | Learning outcomes                                                                                                   | Blooms Taxonomy Highest Level of Transaction |
|------------------|----------------------------------------------------------------------------------------------------|----------------------------------------------------------------------------------------------------|----------------------------------------------|
| I                | Computer Graphics & Rasterizati                                                                                         |                                                                                                    |                                              |
| 1.1              | Introduction to Computer<br>Graphics: Definition of<br>Computer Graphics - Definition<br>of Computer Aided Design (CAD) | Explain the features of Computer Graphics Explain the CAD                                                           | K4<br>K4                                     |
| 1.2              | Image Generation on Screen -<br>Image Generating Techniques                                                             | Develop the techniques for Image Generation                                                                         | K6                                           |
| 1.3              | Graphic User Interface (GUI) -<br>Refresh Rate - Working of Laser<br>Printers                                           | Discuss the GUI Define the Refresh rate Examine the working mechanism of Laser Printers                             | K2<br>K1<br>K5                               |
| 1.4              | Vector Representation of<br>Geometric Entities:<br>Introduction - Line Generation<br>Algorithm Using Equation of        | Develop the algorithm for Line Generation using OpenGL Analyze the potential of different line generation algorithm |                                              |

|     | Line - Line Generation Using                                                                                                    |                                                                                                    |          |
|-----|----------------------------------------------------------------------------------------------------|----------------------------------------------------------------------------------------------------|----------|
|     | DDA Algorithm - Bresenham's                                                                                                    |                                                                                                    |          |
|     | Line Generation Algorithm                                                                                                    |                                                                                                    |          |
| 1.5 | Bresenham's Midpoint Circle<br>Generation Algorithm                                                                                                    | Develop the algorithm for Circle generation                                                                                                    | K6       |
| 1.6 | Bresenham's Midpoint Ellipse<br>Generation Algorithm                                                                                                    | Explain the ellipse generation algorithms                                                                                                    | K5       |
| 1.7 | Arc Generation Algorithm Using Trigonometric Function.                                                                                                    | Design the algorithm or arc generation                                                                                                    | K6       |
| II  | Transformations                                                                                                    |                                                                                                    |          |
|     | Two-Dimensional                                                                                                    | Explain the Transformation on 2D domain                                                                                                    | K5       |
| 2.1 | <b>Transformation -</b> Introduction - Representation of 2D Geometry - Types of 2D Transformations.                                                                                                    | Appraise the types of 2D Transformations                                                                                                    | K5       |
| 2.2 | Need of Homogeneous<br>Coordinates                                                                                                    | Formulate the homogeneous coordinates for 2D transformations                                                                                                    |          |
| 2.3 | Special Transformation - Inverse<br>Transformation                                                                                                    | Design the special transformation and inverse transformation                                                                                                    | K6       |
|     | Three-Dimensional                                                                                                    | Explain the features of transformations in 3D                                                                                                    | K5       |
| 2.4 | <b>Transformation:</b> Introduction - Scaling Transformation -                                                                                                    | Develop the scaling transformation and translation                                                                                                    | K6       |
|     | Translation Transformation                                                                                                    | Evaluate the scaling and translation transformation                                                                                                    | K5       |
| 2.5 | Rotation Transformation - Reflection Transformation                                                                                                    | Apply the rotation and reflection on 3D                                                                                                    | K5       |
| 2.6 | Reflection About Any Arbitrary<br>Plane in 3D Space                                                                                                    | Explain the Reflection About Any Arbitrary Plane in 3D Space                                                                                                    | K5       |
| 2.7 | Shear Transformation                                                                                                    | Design the shear transformation for 3D                                                                                                    | K6       |
| III | Windowing and Clipping & Proj                                                                                                    | jections                                                                                                    |          |
|     | Windowing and Clipping:                                                                                                    | Explain the Windowing and clipping                                                                                                    | K4       |
|     | Introduction - Windowing -                                                                                                    | Assess the need for windowing and clipping                                                                                                    | K5       |
| 3.1 | Clipping - Need for Windowing                                                                                                    | Construct the viewing transformation                                                                                                    |          |
|     | and Clipping - Viewing Transformation                                                                                                    | Construct the viewing transformation                                                                                                    | K6       |
|     | and Clipping - Viewing                                                                                                    | Construct the 2D line clipping algorithms                                                                                                    | K6       |
| 3.2 | and Clipping - Viewing Transformation  2D Clipping - Cohen-Sutherland Subdivision Line Clipping Algorithm - Intersection                                                                                                    |                                                                                                    |          |
| 3.2 | and Clipping - Viewing Transformation  2D Clipping - Cohen-Sutherland Subdivision Line Clipping Algorithm - Intersection Calculation and Clipping Midpoint Subdivision Algorithm                                                                                                    | Construct the 2D line clipping algorithms Compare and Asses the line clipping algorithms  Construct the 2D line clipping algorithm using                                                                                                    | K6       |
| 3.2 | and Clipping - Viewing Transformation  2D Clipping - Cohen-Sutherland Subdivision Line Clipping Algorithm - Intersection Calculation and Clipping  Midpoint Subdivision Algorithm - Advantage of the Midpoint Subdivision Algorithm - Comparison Between Cohen- Sutherland and Midpoint Subdivision Line Clipping | Construct the 2D line clipping algorithms Compare and Asses the line clipping algorithms                                                                                                    | K6<br>K4 |
|     | and Clipping - Viewing Transformation  2D Clipping - Cohen-Sutherland Subdivision Line Clipping Algorithm - Intersection Calculation and Clipping  Midpoint Subdivision Algorithm - Advantage of the Midpoint Subdivision Algorithm - Comparison Between Cohen- Sutherland and Midpoint                           | Construct the 2D line clipping algorithms Compare and Asses the line clipping algorithms  Construct the 2D line clipping algorithm using Midpoint subdivision Distinguish the Cohen Cohen-Sutherland and Midpoint Subdivision Line Clipping | K6<br>K4 |

|                 | <b>Projections:</b> Introduction -                                                                                                    | Explain the role of projections in CG                                                                                                    | K5                   |
|-----------------|----------------------------------------------------------------------------------------------------|----------------------------------------------------------------------------------------------------|----------------------|
| 3.6             | Projections - Perspective                                                                                                    | Explain the algorithm for parallel and perspective                                                                                                    | K5                   |
|                 | Projection - Parallel Projection -                                                                                                    | projection                                                                                                    |                      |
|                 | Differentials Between Parallel                                                                                                    | Analyze the features of Parallel Projection and                                                                                                    | K4                   |
| 3.7             | Projection and Perspective                                                                                                    | Perspective Projection.                                                                                                    |                      |
|                 | Projection.                                                                                                    |                                                                                                    |                      |
| IV              | Visible Surface Detection Metho                                                                                                    | ds & Computer Animation                                                                                                    |                      |
|                 | Visible Surface Detection                                                                                                    | Explain the visible surface                                                                                                    | K4                   |
| 4.1             | <b>Methods:</b> Classification of                                                                                                    | Evaluate the classification visible surface.                                                                                                    | K5                   |
|                 | Visible-Surface.                                                                                                    |                                                                                                    |                      |
|                 | Detection Algorithms - Back-                                                                                                    | Develop the detection algorithm using back face                                                                                                    | K6                   |
| 4.2             | Face Detection                                                                                                    |                                                                                                    |                      |
|                 | Depth-Buffer Method - A-Buffer                                                                                                    | Design the algorithms using Buffer methods                                                                                                    | K6                   |
| 4.3             | Method                                                                                                    |                                                                                                    |                      |
|                 | Scan-Line Method - Depth-                                                                                                    | Formulate the methods for identifying the visible                                                                                                    | K6                   |
| 4.4             | Sorting Method - Area-                                                                                                    | surface using scanline, depth sort and are                                                                                                    |                      |
|                 | Subdivision Method.                                                                                                    | subdivision                                                                                                    |                      |
|                 | <b>Computer Animation:</b> Raster                                                                                                    | Define the Computer Animation                                                                                                    | K2                   |
|                 | Methods for Computer                                                                                                    | Evaluate the raster method for computer                                                                                                    | K5                   |
| 4.5             | Animation - Design of Animation                                                                                                    | animation                                                                                                    |                      |
|                 | Sequences                                                                                                    |                                                                                                    |                      |
|                 | Traditional Animation                                                                                                    | Assess the traditional animation methods                                                                                                    | K4                   |
| 4.6             | Techniques -General Computer-                                                                                                    | List the Computer animation functions                                                                                                    | K3                   |
|                 |                                                                                                    | 1                                                                                                    |                      |
|                 | Animation Functions                                                                                                    |                                                                                                    |                      |
|                 | Animation Functions  Computer-Animation Languages                                                                                                    | Explain the key-frame system                                                                                                    | K2                   |
|                 | Computer-Animation Languages                                                                                                    | Explain the key-frame system Evaluate the motion specifications in animation                                                                                                    | K2<br>K5             |
| 4.7             | Computer-Animation Languages - Key-Frame Systems - Motion                                                                                                    | Evaluate the motion specifications in animation                                                                                                    |                      |
| 4.7             | Computer-Animation Languages                                                                                                    |                                                                                                    | K5                   |
|                 | Computer-Animation Languages - Key-Frame Systems - Motion Specifications - Character Animation - Periodic Motions                                                                                                    | Evaluate the motion specifications in animation                                                                                                    | K5                   |
| 4.7<br><b>V</b> | Computer-Animation Languages - Key-Frame Systems - Motion Specifications - Character Animation - Periodic Motions  OpenGL                                                                                                    | Evaluate the motion specifications in animation Develop the methods for character animation                                                                                                    | K5<br>K6             |
| V               | Computer-Animation Languages - Key-Frame Systems - Motion Specifications - Character Animation - Periodic Motions  OpenGL  OpenGL with Computer                                                                                                    | Evaluate the motion specifications in animation Develop the methods for character animation  List the graphical functions of OpenGL                                                                                       | K5<br>K6             |
|                 | Computer-Animation Languages - Key-Frame Systems - Motion Specifications - Character Animation - Periodic Motions  OpenGL  OpenGL with Computer Graphics: Introduction -                                                                                                    | Evaluate the motion specifications in animation Develop the methods for character animation                                                                                                    | K5<br>K6             |
| V               | Computer-Animation Languages - Key-Frame Systems - Motion Specifications - Character Animation - Periodic Motions  OpenGL  OpenGL with Computer Graphics: Introduction - Graphical Functions of OpenGL                                                                              | Evaluate the motion specifications in animation Develop the methods for character animation  List the graphical functions of OpenGL Develop the programs using OpenGL                                                     | K5<br>K6<br>K2<br>K6 |
| V 5.1           | Computer-Animation Languages - Key-Frame Systems - Motion Specifications - Character Animation - Periodic Motions  OpenGL  OpenGL with Computer Graphics: Introduction - Graphical Functions of OpenGL  Programming Graphics Using                                                  | Evaluate the motion specifications in animation Develop the methods for character animation  List the graphical functions of OpenGL                                                                                       | K5<br>K6             |
| V               | Computer-Animation Languages - Key-Frame Systems - Motion Specifications - Character Animation - Periodic Motions  OpenGL  OpenGL with Computer Graphics: Introduction - Graphical Functions of OpenGL  Programming Graphics Using OpenGL: Application of                           | Evaluate the motion specifications in animation Develop the methods for character animation  List the graphical functions of OpenGL Develop the programs using OpenGL                                                     | K5<br>K6<br>K2<br>K6 |
| V 5.1           | Computer-Animation Languages - Key-Frame Systems - Motion Specifications - Character Animation - Periodic Motions  OpenGL  OpenGL with Computer Graphics: Introduction - Graphical Functions of OpenGL  Programming Graphics Using OpenGL: Application of Computer-Generated Images | Evaluate the motion specifications in animation Develop the methods for character animation  List the graphical functions of OpenGL Develop the programs using OpenGL  Write the OpenGL program computer generated images | K5<br>K6<br>K2<br>K6 |
| V 5.1           | Computer-Animation Languages - Key-Frame Systems - Motion Specifications - Character Animation - Periodic Motions  OpenGL  OpenGL with Computer Graphics: Introduction - Graphical Functions of OpenGL  Programming Graphics Using OpenGL: Application of                           | Evaluate the motion specifications in animation Develop the methods for character animation  List the graphical functions of OpenGL Develop the programs using OpenGL  Write the OpenGL program computer generated        | K5<br>K6<br>K2<br>K6 |
| 5.1<br>5.2      | Computer-Animation Languages - Key-Frame Systems - Motion Specifications - Character Animation - Periodic Motions  OpenGL  OpenGL with Computer Graphics: Introduction - Graphical Functions of OpenGL  Programming Graphics Using OpenGL: Application of Computer-Generated Images | Evaluate the motion specifications in animation Develop the methods for character animation  List the graphical functions of OpenGL Develop the programs using OpenGL  Write the OpenGL program computer generated images | K5<br>K6<br>K2<br>K6 |

# 4. MAPPING SCHEME (CO, PO, PSO)

L-Low M-Moderate H-High

| U21CS507 | PO1 | PO2 | PO3 | PO4 | PO5 | PO6 | PO7 | PO8 | PO9 | PSO1 | PSO2 | PSO3 | PSO4 |
|----------|-----|-----|-----|-----|-----|-----|-----|-----|-----|------|------|------|------|
| CO1      | Н   | -   | M   | M   | L   | -   | M   | M   | -   | Н    | 1    |      | M    |
| CO2      | Н   | -   | M   | M   | M   | -   | -   | -   | -   | Н    | -    |      | M    |
| CO3      | Н   | -   | M   | M   | M   | -   | M   | M   | -   | Н    | 1    |      | M    |
| CO4      | Н   | -   | M   | M   | M   | -   | -   | -   | -   | Н    | 1    |      | Н    |
| CO5      | Н   | M   | M   | M   | M   | -   | -   | -   | -   | Н    | M    | M    | Н    |
| CO6      | Н   | Н   | Н   | Н   | Н   | M   | -   | -   | -   | Н    | M    | M    | Н    |

# 5. COURSE ASSESSMENT METHODS

# **DIRECT:**

- 1. Continuous Assessment Test: T1, T2 (Theory & Practical Components): Closed Book
- 2. Open Book Test, Assignment, Group Discussion, Seminar, Quiz.
- 3. End Semester Theory Examination

# **INDIRECT**:

1. Course end survey (Feedback)

Name of the Course Coordinator: Dr. R. Cynthia Monica Priya

### CORE PRACTICAL V: WEB PROGRAMMING LAB

**SEMESTER: V** CODE: U21CS5P5 **CREDITS: 4 HOURS/WEEK:6** 

#### 1. COURSE OUTCOMES

| CO# | COURSE OUTCOMES                                                                                   | LEVEL | Ex. No. |
|-----|---------------------------------------------------------------------------------------------------|-------|---------|
| CO1 | Distinguish the language features of PHP including strings, regular expressions, files and forms. | K4    | 1-3     |
| CO2 | Experiment the OOP features to given problem scenarios.                                           | K6    | 4-5     |
| CO3 | Select proper controls and built-in functions to create forms with image and file upload.         | K5    | 6-7     |
| CO4 | Test MYSQL connection through PHPMYADMIN.                                                         | K6    | 8-9     |
| CO5 | Design web pages with Validation.                                                                 | K6    | 10-14   |
| CO6 | Assemble the features of PHP and MYSQL and create a website.                                      | K6    | 1-14    |

### 2. A. SYLLABUS

- 1. Construct a PHP program that converts given temperature in celcius to Farenheit and vice
- 2. Develop an application to find the biggest of given three numbers using PHP.
- 3. Develop an application using String functions of PHP.
- 4. Develop an application to maintain student records using files.
- 5. Develop a simple calculator using PHP.
- 6. Develop a Login form using PHP.
- 7. Develop an application to display employee details submitted in forms.
- 8. Develop an application to display customer purchase details stored in MYSQL in table format.
- 9. Develop an application to manipulate student mark sheet stored in MYSQL via PHP.
- 10. Develop an application to upload a file that contains salary details of employees and check if the file already exists.
- 11. Develop a page counter application in PHP using Cookies.
- 12. Develop an application to track user sessions of an online store.
- 13. Develop a job application with image upload (photo) with required field validation.
- 14. Develop an application for digital library access with registration and login validation.

#### **B. WEB LINKS**

- https://www.youtube.com/watch?v=cGwSm8xDSwI&ab\_channel=CodeWithDary
- https://www.youtube.com/watch?v=XBj le81sAc&ab channel=DaniKrossing
- https://www.youtube.com/watch?v=U10yvfIStx8&ab channel=DaniKrossing

# 3. SPECIFIC LEARNING OUTCOMES

| Exp. No | Title of the Experiment                                                           | K-level |
|---------|-----------------------------------------------------------------------------------|---------|
|         | [Starter Applications]:                                                           | K2      |
| 1.      | Using echo and print statements                                                   |         |
| 1.      | Reversing the Number and string                                                   |         |
|         | Palindrome Checking                                                               |         |
| 2.      | [File Handling]: Displaying the contents of the file stored in the drive.         | K3      |
| 3.      | [Object Oriented Programming]: Demonstrating Constructors and Destructors by      | K3      |
| J.      | calculating the employee's salary.                                                |         |
|         | [Looping and control Structures]:                                                 | K3      |
| 4.      | Generating Fibonacci Series of numbers                                            |         |
|         | Sorting the given numbers using for loop and if statement.                        |         |
|         | [Form Handling in PHP]:                                                           | K5      |
| 5.      | Creating a form                                                                   | K6      |
| 5.      | Required field validation in form                                                 |         |
|         | Validating form data using pattern matching                                       |         |
|         | [Cookies and Session in PHP]:                                                     | K3      |
| 6.      | Getting Customer Purchase details using cookies                                   |         |
|         | Counting the frequency of web page visit using session                            |         |
| 7.      | [Image Upload]:                                                                   | K3      |
| 7.      | Image Upload using PHP                                                            |         |
| 8.      | [Database Connectivity - Create Table and Insert data]:                           | K3      |
| 0.      | Student Registration using PHP and MYSQL                                          | K6      |
| 9.      | [Database Connectivity – View data]:                                              | К3      |
| J.      | Displaying employee details stored in database                                    | К6      |
|         | [Database Connectivity – formatting the data display]:                            | К3      |
| 10.     | Storing, Retrieving Customer purchase details and displaying in table format from | K6      |
|         | database.                                                                         |         |

# 4. MAPPING SCHEME (CO, PO & PSO)

| U21CS5P5 | PO1 | PO2 | PO3 | PO4 | PO5 | PO6 | PO7 | PO8 | PO9 | PSO1 | PSO2 | PSO3 | PSO4 |
|----------|-----|-----|-----|-----|-----|-----|-----|-----|-----|------|------|------|------|
| CO1      | Н   |     |     |     | Н   | Н   | Н   |     |     |      | Н    |      | Н    |
| CO2      | Н   | L   | M   | M   | Н   | M   | Н   |     |     | Н    | Н    | Н    |      |
| CO3      | Н   | M   | Н   | Н   | Н   |     | Н   |     |     | M    |      |      |      |
| CO4      | Н   | Н   | Н   | Н   | Н   | M   | Н   |     | Н   | Н    |      | Н    | Н    |
| CO5      | Н   |     |     | M   | Н   | M   | Н   |     |     |      | Н    | Н    | M    |
| CO6      | Н   | Н   | Н   |     | Н   | Н   | Н   | Н   | Н   | Н    |      | Н    | Н    |

# 5. COURSE ASSESSMENT METHODS

# **DIRECT:**

- 1. Continuous Assessment Test: T1, T2 (Theory & Practical Components): Closed Book
- 2. Open Book Test.
- 3. Cooperative Learning Report, Assignment, Group Presentation, Seminar, Quiz (written).
- 4.Pre-Semester & End Semester Theory Examination

# **INDIRECT**:

1. Course end survey (Feedback)

# Name of the Course Coordinator: Dr. Rama Sivakumar

.....

# **Elective - (1a) SOFTWARE ENGINEERING**

SEMESTER: V CODE: U21CS5:1
CREDITS : 5 HOURS /WEEK: 5

.....

#### 1. COURSE OUTCOMES

| CO# | COURSE OUTCOMES                                                   | LEVEL | UNIT |
|-----|-------------------------------------------------------------------|-------|------|
| CO1 | Define terms software, software engineering and the professional  | K1    | 1    |
|     | behavior.                                                         | K1    | 1    |
| CO2 | Experiment with various software process models for real world    | K6    | 2.   |
|     | use-cases                                                         | K0    | 2    |
| CO3 | Evaluate the different types of software process models           | K6    | 2    |
| CO4 | Develop software requirements specification.                      | K5    | 3    |
| CO5 | Apply design techniques and handle implementation issues.         | K5    | 4    |
| CO6 | Compare various testing strategies and select appropriate one for | K5    | 5    |
|     | testing software                                                  | KJ    | 3    |

#### 2. A. SYLLABUS

#### Unit I: INTRODUCTION TO SOFTWARE ENGINEERING

15

Building a software system: Characteristics of building a system. — Size, complexity, technical considerations — Building hypothetical system — Co-ordination efforts: Process, Product and people. — Engineering of software: Characteristics of software failures. — Software engineering definitions, Relevancy of software engineering and software. — Software engineering Profession and ethics: Code of ethics, Professional behavior — Principle of Software engineering: Davis Early Principle. — Principle of Software engineering: Wassermann's Fundamental Software engineering.

# Unit II: SOFTWARE PROCESS MODELS

15

Software Process: Goal and the simplest process model. – Traditional Process Model: Water Fall Model. – Traditional Process Model: Chief Programmers Team Approach. – Traditional Process Model: Incremental Model. – Traditional Process Model: Spiral Model. – Entry and Exit Criteria: Entry Criteria. – Entry and Exit Criteria: Exit Criteria. – Process Assessment Models: SEI'S Capability Maturity Model. – Process Assessment Models: SEI'S Capability Maturity Model Integrated. – Process Definition and Communication.

# Unit III: REQUIREMENTS ENGINEERING

15

Requirements Processing. – Requirements Elicitation and Gathering: Elicitation of high-level Requirements. – Elicitation of Detailed Requirements. – Requirements Analysis: By Business Flow. – View-Point Oriented Requirements Definitions. – Requirements Analysis and Prioritization. – Requirements Traceability. – Requirements Definitions, Prototyping and Reviews. – Requirements Specifications. – Requirements Agreements.

# **Unit IV: DESIGN AND IMPLEMENTATION**

15

Introduction To Design: Architectural Design. – Introduction To Design: Detailed Design. – Design Characteristics. – Design Attributes. – Introduction to Implementation: Characteristics of good implementation. – Programming Style. – Coding Guidelines. – Comments. – Debugging. – Performance Optimization

# Unit V: TESTING AND MAINTENANCE

15

Introduction To Testing: Testing and Quality Assurance – Purpose of Testing, Testing Techniques. – Inspections and Reviews. – Formal Methods. – Static Analysis. – Software Support and Maintenance. – Customer Support. – Product Maintenance Updates – Release Cycle. – Change Control.

# **B. TOPICS FOR SELF STUDY**

| S.No. | Topics                      | Web Links                                   |
|-------|-----------------------------|---------------------------------------------|
| 1     | Aspect Oriented programming | https://www.youtube.com/watch?v=DuFPj8MIAVo |
| 2     | Functional Decomposition    | https://www.youtube.com/watch?v=XuDLUOzwBOs |
| 3     | Post Object Programming     | https://www.youtube.com/watch?v=eFCI_F3D7WU |
| 4     | Software Maintainence       | https://www.youtube.com/watch?v=8swQr0kckZI |

# C. TEXT BOOK

1. Frank Tsui, OrlandoKaram, Barbara Bernal, *"Essentials of Software Engineering"*,4<sup>th</sup> Edition, Jones & Bartlett Learning, 2016.

# D. REFERENCES BOOK

1. "Ian Somerville, "Software Engineering", 10th Edition, Pearson Edition, 2015.

# E. WEB LINKS

- https://www.edx.org/learn/software-engineering
- https://www.coursera.org/courses?query=software%20engineering
- https://www.mygreatlearning.com/software-engineering/courses

# 3. SPECIFIC LEARNING OUTCOMES (SLO)

| Unit | Topics                                                                                                    | Learning Outcomes                                                                                         | Level |
|------|----------------------------------------------------------------------------------------------------|----------------------------------------------------------------------------------------------------|-------|
| I    | INTRODUCTION TO SO                                                                                                    | FTWARE ENGINEERING                                                                                        |       |
| 1.1  | Building a software system: Characteristics of building a system.                                                                                | Defining the software and finding the characteristics of building a system                                | K1    |
| 1.2  | Size, complexity, technical considerations – Building hypothetical system                                                                        | Illustrate various factors to be considered for building a system                                         | K2    |
| 1.3  | Co-ordination efforts: Process, Product and people.                                                                                              | Relate the coordination efforts for software system                                                       | K2    |
| 1.4  | Engineering of software: Characteristics of software failures - Software engineering definitions, Relevancy of software engineering and software | Outline the fundamentals of software engineering and explain its characteristics                          | K2    |
| 1.5  | Software engineering Profession and ethics:<br>Code of ethics, Professional behavior                                                             | Analyse different types of professional behaviour of a software engineer                                  | K4    |
| 1.6  | Principle of Software engineering: Davis Early Principle - Royces More Principle - Wassermann's Fundamental Software engineering.                | Explain the principles of software engineering through familiar authors                                   | K2    |
| II   | SOFTWARE PR                                                                                                    | OCESS MODELS                                                                                              |       |
| 2.1  | Software Process: Goal and the simplest process model                                                                                            | Illustrate the software process and models                                                                | K2    |
| 2.2  | Traditional Process Model: Water Fall Model - Chief Programmers Team Approach - Incremental Model - Spiral Model                                 | Compare various traditional process<br>models and explain the fitness for<br>various software development | K5    |
| 2.3  | Entry and Exit Criteria                                                                                                    | Interpret the criteria for entry and exit                                                                 | K2    |

| 2.4 | Process Assessment Models: SEI'S Capability Maturity Model. – SEI'S Capability Maturity Model Integrated | Demonstrate the process assessment models                                                      | K2 |  |  |  |  |
|-----|----------------------------------------------------------------------------------------------------|------------------------------------------------------------------------------------------------|----|--|--|--|--|
| 2.5 | Process Definition and Communication.                                                                    | Explain the process and the communication                                                      | K5 |  |  |  |  |
| III | REQUIREMENT                                                                                              | S ENGINEERING                                                                                  |    |  |  |  |  |
| 3.1 | Requirements Processing                                                                                  | Interpret the requirements processing                                                          | K2 |  |  |  |  |
| 3.2 | Requirements Elicitation and Gathering                                                                   | Distinguish the high level and detailed elicitation and gathering                              | K4 |  |  |  |  |
| 3.3 | Requirements Analysis                                                                                    | Analyse the requirements by business flow                                                      | K4 |  |  |  |  |
| 3.4 | View-Point Oriented Requirements Definitions                                                             | Understanding the requirement gathering through different view points                          | K2 |  |  |  |  |
| 3.5 | Requirements Analysis and Prioritization                                                                 | Evaluate the requirements and prioritize the requirements                                      | K5 |  |  |  |  |
| 3.6 | Requirements Traceability                                                                                | Interpret the traceability to track back the issues                                            | K2 |  |  |  |  |
| 3.7 | Requirements Definitions, Prototyping and Reviews                                                        | Explaining the central activities of requirements                                              | K2 |  |  |  |  |
| 3.8 | Requirements Specifications - Agreements                                                                 | Compile the requirements and compose the specification                                         | K4 |  |  |  |  |
| IV  | DESIGN AND IMPLEMENTATION                                                                                |                                                                                                |    |  |  |  |  |
| 4.1 | Introduction To Design: Architectural Design  – Detailed Design                                          | Compare the two different designs                                                              | K5 |  |  |  |  |
| 4.2 | Design Characteristics                                                                                   | Illustrate the characteristics of designing                                                    | K2 |  |  |  |  |
| 4.3 | Design Attributes                                                                                        | Illustrate various attributes of designing                                                     | K2 |  |  |  |  |
| 4.4 | Introduction to Implementation:<br>Characteristics of good implementation                                | Identify various characteristics to be considered while development of a software              | K3 |  |  |  |  |
| 4.5 | Programming Style and Coding Guidelines                                                                  | List out different styles and guidelines followed by organizations during software development | K4 |  |  |  |  |
| 4.6 | Comments - Debugging                                                                                     | Explain the various ways of commenting and debugging                                           | K5 |  |  |  |  |
| 4.7 | Performance Optimization                                                                                 | Discuss optimizing the performance                                                             | K5 |  |  |  |  |
| V   | TESTING AND                                                                                              | MAINTENANCE                                                                                    |    |  |  |  |  |
| 5.1 | Testing, Quality Assurance and Purpose of Testing                                                        | Define testing and quality                                                                     | K1 |  |  |  |  |
| 5.2 | Testing Techniques                                                                                       | Demonstrate various techniques of testing                                                      | K2 |  |  |  |  |
| 5.3 | Inspections and Reviews                                                                                  | Adapt the inspection and review process for testing                                            | K6 |  |  |  |  |
| 5.4 | Formal Methods                                                                                           | Interpret the mathematical techniques for testing                                              | K2 |  |  |  |  |
| 5.5 | Static Analysis                                                                                          | Apply the static analysis for detecting error-prone conditions                                 | К3 |  |  |  |  |

| 5.6 | Software Support and Maintenance -<br>Customer Support | Understand various aspects of customer support after the product delivery      | K2 |
|-----|--------------------------------------------------------|--------------------------------------------------------------------------------|----|
| 5.7 | Product Maintenance Updates                            | Demonstrate the maintenance of software and updating periodically              | K4 |
| 5.8 | Release Cycle – Change Control                         | Explain and summarize the releasing of software and outline the change control | K5 |

# 4. MAPPING SCHME (CO, PO & PSO)

| U21CS5:1 | PO1 | PO2 | PO3 | PO4 | PO5 | PO6 | PO7 | PO8 | PO9 | PSO1 | PSO2 | PSO3 | PSO4 |
|----------|-----|-----|-----|-----|-----|-----|-----|-----|-----|------|------|------|------|
| CO1      | Н   | M   | M   | -   | -   | M   | -   | M   | M   | Н    | M    | L    | M    |
| CO2      | Н   | M   | M   | -   | -   | Н   | -   | M   | M   | Н    | M    | L    | M    |
| CO3      | Н   | Н   | M   | -   | -   | Н   | -   | M   | M   | Н    | -    | M    | M    |
| CO4      | Н   | Н   | M   | -   | -   | Н   | Н   | M   | M   | Н    | Н    | M    | M    |
| CO5      | Н   | M   | M   | Н   | M   | Н   | Н   | Н   | M   | Н    | Н    | M    | M    |
| CO6      | Н   | Н   | Н   | Н   | M   | Н   | Н   | Н   | M   | Н    | Н    | Н    | M    |

# 5. COURSE ASSESSMENT METHODS

# **DIRECT:**

- 1. Continuous Assessment Test: T1, T2 (Theory & Practical Components): Closed Book
- 2. Open Book Test.
- 3. Cooperative Learning Report, Assignment, Group Presentation, Group Discussion, project Report, Field Visit Report, Poster Presentation, Seminar, Quiz (written).
- 4.Pre-Semester & End Semester Theory Examination

# **INDIRECT**:

1. Course end survey (Feedback)

Name of the Course Coordinator: Dr. J. Isac Gnanaraj

#### SBEC – II: MINI PROJECT

**SEMESTER: V** Code: U21CSPS2 CREDITS: 2 **HOURS/WEEK: 2** 

#### **Course Outcomes**

Upon completion of this course, students should be able to:

- Identify and define the problem statement
- Define and justify scope of the proposed problem
- Gather and analyze system requirements
- Propose an optimized solution among the existing solutions
- Practice software analysis and design techniques
- Develop technical report writing and oral presentation skills

# **Text Book(s):**

1. Lynn E. Miner & Jeremy T. Miner, "Proposal Planning and Writing", Third Edition, Greenwood Publishing Group, 2003,

# **References Book(s):**

1. William Navidi, "Statistics for Engineers and Scientists", 2nd Edition, McGraw-Hill, 2007.

# SBEC – III: Technical Communication for Computer Scientists

**SEMESTER: V** Code: U21CSPS3 HOURS/WEEK: 2 CREDITS: 2

#### 1. COUSE OUTCOMES

Upon completion of this course students should be able to

| CO # | COURSE OUTCOMES                                              | LEVEL | ACTIVITY<br>NO. |
|------|--------------------------------------------------------------|-------|-----------------|
| CO1  | Exhibit their communication with others through conversion   | K5    | 1               |
| CO2  | Demonstrate their interview, discussion and marketing skills | K4    | 2               |
| CO3  | Analyze their reading ability                                | K5    | 3               |
| CO4  | Inculcate on their reading strategies                        | K5    | 4               |
| CO5  | Analyze their writing skills on note making, summarizing and | K5    | 5               |
|      | essay                                                        |       |                 |
| CO6  | Develop and design CV                                        | K6    | 6               |

#### 2. **SYLLABUS**

- 1. **Oral communication:** Starting and ending a conversation, telling and asking people to do thingsexpressing opinions and ideas- decisions and intentions- offers and invitations- feelings- right and wrong- numbers and money.
- 2. Purpose and audience- dealing with customers and clients- face to face discussions- meetings and attending meetings- checking understanding- raising questions- giving and receiving feedbackusing body language- leading and directing discussions- concluding discussions, using graphics in oral presentation.
- 3. Reading comprehension and reference skills: Skimming and scanning, factual and inferential comprehension- prediction- guessing meaning of words from context- word referencecomprehending graphics in technical writing.
- 4. Reading strategies- reading speed, reading between lines for hidden meaning- interpreting graphics- using a dictionary- using an index- using a contents list to find information- choosing the right reference source.
- 5. Written Communication: Note making and note taking- summarizing- notes and memosdeveloping notes into text- organization of ideas- cohesion and coherence- paragraph writingordering information in space and time- short essays- description and argument- comparison and contrast- illustration- using graphics in writing- tables and charts- diagram and flow charts- maps, plans and graphs.
- 6. Spelling rules and tips- writing a rough draft- editing and proof reading- writing the final draftstyling text- filing in complex forms- standard letters- CV- writing a report- writing leaflets and brochures- writing references- essay writing- expository writing- description of processes and products- classification- the instructional process- arguments and presentation of argumentsnarrating events chronologically.

# .....

#### **CORE VIII: COMPUTER NETWORKING**

SEMESTER: VI
CREDITS: 5

CODE: U21CS608
HOURS/WEEK: 6

#### 1. COURSE OUTCOMES

| CO# | COURSE OUTCOMES                                                                                                    | LEVEL | UNITS |
|-----|----------------------------------------------------------------------------------------------------|-------|-------|
| CO1 | Understand the fundamental concepts of computer networking.                                                                                              | K5    | 1     |
| CO2 | Analyze advanced networking concepts, preparing the student for entry Advanced courses in computer networking.                                           | K5    | 2     |
| CO3 | Evaluate the OSI layers and working knowledge of datagram and internet socket programming.                                                               | K5    | 3     |
| CO4 | Explain network architecture using protocols and interfaces.                                                                                             | K5    | 4     |
| CO5 | Evaluate different encoding and decoding mechanisms involved<br>in different types of transmission media and to measure the<br>transmission impairments. | K6    | 5     |
| CO6 | Explain the different types of Link Layer Protocols                                                                                                    | K5    | 5     |

#### 2. A. SYLLABUS

### **Unit I: Introduction of Internet and Networking Protocols**

15

Internet (Network Description, Network Services & Protocol) - Components of a Computer Network : Access Network, Physical media - Network Switching : Packet Switching, Circuit Switching - Quantitative QoS( Delay, Loss, Throughput, and Bandwidth) : Overview of Delay and Packet Loss, Queuing Delay and Packet Loss, End-to-End Delay, Throughput in Computer Network - Protocols Layers and their Service Models : Layered Architecture, Encapsulation.

# **Unit II: Application Layer**

15

Network Application: Application Architectures - Process Communication - The web and HTTP: Overview of HTTP, HTTP Message format, Non persistent and Persistent Connection, Cookies, web caching-File Transfer Protocol (FTP) - Electronic Mail: SMTP, Mail Access Protocol - DNS: Services, Functions, Records and Messages - Peer-to-Peer Applications: File Distributions - Architectures, BitTorrent-Peer-to-Peer Applications: Distributed Hass Table-Socket Programming.

# **Unit III: Transport Layer**

15

Transport Layer Services - Multiplexing and De multiplexing (Connectionless & Connection-Oriented) - Connection Less Transport : UDP - Reliable Data Transfer - Connection-Oriented Transport: TCP Connection, TCP Segment Structure, Round-Trip Time Estimation, Reliable Data Transfer (Doubling the Time interval), Reliable data Transfer (fast Retransmit, Go-Back-N), TCP Connection Management - Congestion Control - TCP Congestion Control.

#### **Unit IV: The Network Laver**

15

Responsibilities of Network Layer (Forwarding & Routing, Network Service Model) - Virtual Circuit and Datagram Network - Router: Input Processing, Switching, & Output Processing, Routing Control plane, Internet Protocol(IP): Datagram format - Internet Protocol(IP): IPv4 Addressing, ICMP, IPv6, & IP Security - Routing Algorithm: Distance Vector, Link State, Hierarchical - Routing in the Internet: RIP, OSPS, BGP - Broadcast and Multicast Routing.

## Unit V: The Link Layer

15

Link Layer: Services, Implementation - Error-Detection & Correction: Parity, Checksum, & CRC - Multi Access Link and Protocols: Channel Partitioning protocol, Talking-Turns Protocols DOCSIS, Random Access Protocol - Switched Local Area Network: Link-Layer Addressing and ARP, Ethernet, and Link Layer Switches - Link Virtualization - Data Center Networking.

# **B. TOPICS FOR SELF STUDY**

|   | S.No. | Topics                   | Web Links                                   |  |  |  |  |
|---|-------|--------------------------|---------------------------------------------|--|--|--|--|
|   | 1     | Ease of trouble Shooting | https://www.youtube.com/watch?v=4KUHkBAaD5A |  |  |  |  |
| Ī | 2     | Ethical hacking          | https://www.youtube.com/watch?v=dz7Ntp7KQGA |  |  |  |  |
| ſ | 3     | Cyber Security           | https://www.youtube.com/watch?v=PlHnamdwGmw |  |  |  |  |
|   | 4     | Link Virtualization      | https://www.youtube.com/watch?v=3lAJWnAQlhk |  |  |  |  |

#### C. TEXT BOOK

1. James F Kurose and Keith W. Ross, "Computer Networking" – A Top-Down Approach, Sixth Edition, 2017, Pearson Publication.

#### D. REFERENCES BOOK

1. Mani Subramanian; Tlmothy A. Gonsalves; N. Usha Rani, "Network Management: Principles and Practice", Pearson Education India, 2010

# E. WEB LINKS

- <a href="https://www.coursera.org/courses?query=computer%20network">https://www.coursera.org/courses?query=computer%20network</a>
- <a href="https://www.edx.org/learn/computer-networking">https://www.edx.org/learn/computer-networking</a>
- https://www.udacity.com/course/computer-networking--ud436

# 3. SPECIFIC LEARNING OUTCOMES

| Unit | Learning Outcomes                                                                           |                                                                                                    |    |  |  |  |  |  |
|------|---------------------------------------------------------------------------------------------|----------------------------------------------------------------------------------------------------|----|--|--|--|--|--|
| I    | Introduction of Internet and Networking Protocols                                           |                                                                                                    |    |  |  |  |  |  |
| 1.1  | Internet, Components of a Provides an internet and network services with real life examples |                                                                                                    |    |  |  |  |  |  |
| 1.2  | Network, Network Switching                                                                  | Recall different types of network access.     Provides managing network in an     Organization        | K1 |  |  |  |  |  |
| 1.2  | Quantitative QoS                                                                            | Understand Quality of Service with delay, loss and bandwidth.                                         | K2 |  |  |  |  |  |
| 1.3  | Protocols Layers and their service models                                                   | Illustrate a protocol and test its efficiency with different layers                                   | K2 |  |  |  |  |  |
| II   |                                                                                             | Application Layer                                                                                     |    |  |  |  |  |  |
| 2.1  | Network Application -                                                                       | Explain network architecture using protocols and interfaces.                                          | K5 |  |  |  |  |  |
| 2.2  | Process Communication                                                                       | Understand the mechanisms of operating system to handle process and threads and their communications. | K2 |  |  |  |  |  |
| 2.3  | The web and HTTP                                                                            | Identify the Delivered data (HTML files, image files, query results, etc.) on the World Wide Web      | К3 |  |  |  |  |  |
| 2.4  | File Transfer Protocol                                                                      | Apply the internet-based applications using programs on their computer to access and store emails     | К3 |  |  |  |  |  |

|     |                                                                    | 2. Operate through the reliable connection as a                                                                                                    |            |
|-----|--------------------------------------------------------------------|----------------------------------------------------------------------------------------------------|------------|
|     |                                                                    | transfer session between the client and server                                                                                                    |            |
|     |                                                                    |                                                                                                    |            |
|     |                                                                    | computers  Find the solutions for network directions on the                                                                                                    |            |
| 2.5 | Electronic Mail, DNS                                               | internet used to resolve host names                                                                                                    | <b>K</b> 1 |
|     |                                                                    | Illustrate the schema of distribution files.                                                                                                    | K6         |
|     |                                                                    |                                                                                                    | K0         |
|     | Ella Distallantia na Distallanta 1                                 | 2. Explain Communication between various                                                                                                    |            |
| 2.6 | File Distributions, Distributed                                    | processes usually running on different systems                                                                                                    |            |
|     | Hass Table, Socket Programming                                     | using client-server environment.                                                                                                    |            |
|     |                                                                    | 3.Create the server and client program and an                                                                                                    |            |
| TTT |                                                                    | example program.                                                                                                    |            |
| III |                                                                    | Transport Layer                                                                                                    | K2         |
|     |                                                                    | 1. Learn the process of multiple data streams                                                                                                    | N2         |
|     | Transport Layer Services,                                          | from different resources.                                                                                                    |            |
|     | Multiplexing and De multiplexing,                                  | 2. Illustrate the length of time it takes for a                                                                                                    |            |
|     | Connection Less Transport                                          | signal to be sent plus the length of time it takes                                                                                                    |            |
|     |                                                                    | for an acknowledgement of that signal to be                                                                                                    |            |
|     |                                                                    | received                                                                                                    |            |
|     |                                                                    | 1. Summarize delivery of all packets and to                                                                                                    | K2         |
|     | Reliable Data Transfer, TCP                                        | enable the receiver to deliver the packets in                                                                                                    |            |
|     | Connection, Congestion Control                                     | order to its application layer.                                                                                                    |            |
|     | Connection, Congestion Control                                     | 2. Explain the use of process of regulating the                                                                                                    |            |
|     |                                                                    | total amount of data entering the network                                                                                                    |            |
| IV  |                                                                    | The Network Layer                                                                                                    |            |
|     |                                                                    | 1. Apply different encoding and decoding                                                                                                    | K3         |
|     | Responsibilities of Network Layer,<br>Virtual Circuit and Datagram | mechanisms involved.                                                                                                    |            |
| 4.1 |                                                                    | 2. Recall different types of transmission media                                                                                                    |            |
|     | Network, Router                                                    | and to measure the transmission impairments.                                                                                                    |            |
|     |                                                                    | 3. Learn the order of packet sending.                                                                                                    |            |
|     |                                                                    | Illustrate the principal set of digital message                                                                                                    | K2         |
|     |                                                                    | formats and rules for exchanging messages                                                                                                    |            |
|     |                                                                    | between computers across a single network or                                                                                                    |            |
| 4.0 | Internet Protocol - Routing                                        | a series of interconnected networks.                                                                                                    |            |
| 4.2 | Algorithm - Routing in the Internet                                | 2. Define set of step-by-step operations used to                                                                                                    |            |
|     | - Broadcast and Multicast Routing                                  | direct Internet traffic efficiently.                                                                                                    |            |
|     |                                                                    | 3. Recall broadcasting and multicasting                                                                                                    |            |
|     |                                                                    | process                                                                                                    |            |
| V   |                                                                    | The Link Layer                                                                                                    |            |
|     |                                                                    | 1. Analyse a model internet with various                                                                                                    | K4         |
|     |                                                                    | categories of networks and test the                                                                                                    |            |
|     |                                                                    | transmission rate.                                                                                                    |            |
|     | Link Layer - Error-Detection &                                     | 2. Recollect the detection of errors caused by                                                                                                    |            |
| 5.1 | Correction - Multi Access Link                                     | noise or other impairments during transmission                                                                                                    |            |
|     | and Protocols                                                      | from the transmitter to the receiver.                                                                                                    |            |
|     |                                                                    | 3. Define transmitting node always transmits                                                                                                    |            |
|     |                                                                    | at the full rate of the channel, namely, R bps                                                                                                    |            |
|     |                                                                    | using random access protocol                                                                                                    |            |
|     |                                                                    | Understanding Local Area Networking                                                                                                    | K2         |
|     | Switched Local Area Network -                                      | Learning Objectives                                                                                                    |            |
| 5.2 | Link Virtualization - Data Center                                  | 2. Learn on what is a Client and a Server                                                                                                    |            |
|     | Networking                                                         | 3. Summarize the Switches operations in the                                                                                                    |            |
|     | <b>6</b>                                                           | data link layer and sometimes the network                                                                                                    |            |
|     | 1                                                                  | and the state of the state of t |            |

| layer of the OSI Reference Model and therefore |  |
|------------------------------------------------|--|
| support any packet protocol                    |  |

# 4. MAPPING SCHEME (CO, PO & PSO)

| L-Low | M-Moderate | H-High |
|-------|------------|--------|
|-------|------------|--------|

| U21CS608 | PO1 | PO2 | PO3 | PO4 | PO5 | PO6 | PO7 | PO8 | PO9 | PSO1 | PSO2 | PSO3 | PSO4 |
|----------|-----|-----|-----|-----|-----|-----|-----|-----|-----|------|------|------|------|
| CO1      | Н   | M   | M   | -   | -   | M   | -   | M   | M   | M    | M    | L    | L    |
| CO2      | Н   | M   | M   | -   | -   | Н   | -   | M   | M   | M    | M    | L    | L    |
| CO3      | Н   | Н   | M   | -   | -   | Н   | -   | M   | M   | L    | -    | M    | L    |
| CO4      | Н   | Н   | M   | -   | -   | Н   | Н   | M   | M   | L    | Н    | M    | L    |
| CO5      | Н   | M   | M   | Н   | M   | Н   | Н   | Н   | M   | M    | Н    | M    | L    |
| CO6      | Н   | Н   | Н   | Н   | M   | Н   | Н   | Н   | M   | M    | Н    | Н    | M    |

# 5. COURSE ASSESSMENT METHODS

# **DIRECT:**

- 1. Continuous Assessment Test: T1, T2 (Theory & Practical Components): Closed Book
- 2. Open Book Test, Assignment, Group Discussion, Seminar, Quiz.
- 3. End Semester Theory Examination

# **INDIRECT**:

1.Course end survey (Feedback)

Name of the Course Coordinator: Dr. B. Karthikeyan

.....

#### **ELECTIVE 2: MACHINE LEARNING**

SEMESTER: VI
CREDITS: 5

CODE: U21CS6:1
HOURS/WEEK: 5

.....

#### 1. COURSE OUTCOMES

| CO# | COURSE OUTCOMES                                                              | LEVEL | UNITS |
|-----|------------------------------------------------------------------------------|-------|-------|
| CO1 | Apply and Analyze the Scan conversion Algorithms for Point, Line and Circle. | K5    | 1     |
| CO2 | Evaluate the algorithms for 2D & 3D Transformations.                         | K6    | 2     |
| CO3 | Design the algorithms for 2D & 3DViewing and Clipping                        | K6    | 3     |
| CO4 | Judge the need to apply projections and the anomalies that exist             | K5    | 3     |
| CO5 | Construct the algorithms for visible surface and computer animation          | K6    | 4     |
| CO6 | Develop the programs for computer graphics using OpenGL                      | K6    | 5     |

# 2. A. SYLLABUS

### **Unit I: Machine Learning Basics**

**Machine Learning Basics**- Supervised learning - Unsupervised learning - Semi-supervised learning - Function approximation. **Data Preprocessing:** Feature extraction - Sampling - Data transformation - Outlier removal - Data deduplication - Relevance filtering - Normalization, discretization and aggregation - Entity resolution.

### **Unit II: Supervised Learning**

Supervised learning: Classification - Regression analysis - Logistic regression - Evaluation of learner - Evaluating a learner

#### **Unit III: Unsupervised and Semi-Supervised Learning**

Unsupervised learning: Types of clustering - k-means clustering - Hierarchical clustering - Visualizing clusters - Evaluation of clusters. Semi-supervised learning: Expectation maximization - Pseudo labeling.

# **Unit IV: Learning Techniques**

**Learning Techniques**: Learning techniques - Learning issues - Cross-validation - Ensemble learning - Reinforcement learning - Active learning - Machine teaching - Automated machine learning.

# **Unit V: Machine Learning Applications**

Anomaly detection - Security - Predictive Maintenance - Biomedical applications - Medical Applications - Natural language processing - Text Mining - Other applications

# **B. TOPICS FOR SELF STUDY**

| S.No. | Topics       | Web Links                   |  |  |  |
|-------|--------------|-----------------------------|--|--|--|
| 1     | Pytorch      | https://pytorch.org/        |  |  |  |
| 2     | TensorFlow   | https://www.tensorflow.org/ |  |  |  |
| 3     | Scikit Learn | https://scikit-learn.org/   |  |  |  |

# C. TEXT BOOKS

1. Peter Wlodarczak, "Machine Learning and its Applications", 1st Ed., CRC Press, 2020.

#### D. REFERENCES

**1.** Kevin P. Murphy, "Machine Learning: A Probabilistic Perspective" by The MIT Press, 2012.

- 2. Ethem Alpaydin, "Introduction to Machine Learning" 2nd Edition, The MIT Press, 2009.
- **3.** Tom M. Mitchell, "Machine Learning", First Edition by Tata McGraw-Hill Education, 2013.
- 4. Christopher M. Bishop, "Pattern Recognition and Machine Learning" by Springer, 2007.

# E. WEB LINKS

- https://www.coursera.org/learn/machine-learning
- https://developers.google.com/machine-learning/crash-course
- https://machinelearningmastery.com/self-study-guide-to-machine-learning/#

# 3. SPECIFIC LEARNING OUTCOMES (SLO)

| Unit/<br>Section | Course Content                                                          | Learning outcomes                                                    | Blooms Taxonomy Highest Level of Transaction |
|------------------|-------------------------------------------------------------------------|----------------------------------------------------------------------|----------------------------------------------|
| I                | Machine Learning Basics                                                 |                                                                      |                                              |
| 1.1              | Machine Learning Basics                                                 | Explain the basics of Machine Learning                               | K4                                           |
| 1.2              | Supervised learning                                                     | Define the supervised learning                                       | K2                                           |
| 1.3              | Unsupervised learning - Semisupervised learning                         | Understand the unsupervised and semi-<br>supervised algorithm        | K2                                           |
| 1.4              | Function approximation                                                  | Construct the function approximation                                 | K6                                           |
| 1.5              | Data Preprocessing: Feature extraction – Sampling - Data transformation | Assess the data preprocessing methods Explain the feature extraction | K5<br>K4                                     |
| 1.6              | Outlier removal - Data                                                  | Develop the algorithm for outlier removal                            | K6                                           |
| 1.0              | deduplication - Relevance                                               | Design the relevance filter                                          | K6                                           |
|                  | filtering                                                               | Define data deduplication                                            | K2                                           |
| 1.7              | Normalization, discretization and aggregation - Entity resolution       | List the normalization methods Explain the entity resolution         | K2<br>K5                                     |
| II               | Supervised Learning                                                     |                                                                      |                                              |
| 2.1              | Supervised learning                                                     | Describe the supervised learning                                     | K4                                           |
| 2.2              | Classification                                                          | Develop the algorithms for classification                            | K6                                           |
| 2.3              | Regression analysis                                                     | Design the regression methods for the data                           | K6                                           |
| 2.4              | Logistic regression                                                     | Explain the features of logistic regression                          | K4                                           |
| 2.5              | Evaluation of learner -<br>Evaluating a learner                         | Evaluate the learner techniques                                      | K5                                           |
| III              | Unsupervised and Semi-Supervis                                          | sed Learning                                                         |                                              |
| 3.1              | Unsupervised learning                                                   | Explain the unsupervised learning                                    | K5                                           |
| 3.2              | Types of clustering                                                     | List the types of clustering                                         | K4                                           |
| 3.3              | k-means clustering                                                      | Design the k-means clustering for data                               | K6                                           |
| 3.4              | Hierarchical clustering                                                 | Build the hierarchical clustering for data                           | K6                                           |
| 3.5              | Visualizing clusters                                                    | Analyze he clustering using visualization                            | K5                                           |
| 3.6              | Evaluation of clusters                                                  | Assess the clusters of the data                                      | K5                                           |
| 3.7              | Semi-supervised learning:<br>Expectation maximization                   | Develop the Expectation maximization for the data                    | K6                                           |
| 3.8              | Pseudo labeling                                                         | Explain the pseudo labelling                                         | K5                                           |
| IV               | Learning Techniques                                                     |                                                                      |                                              |

| 4.1 | Learning techniques - Learning       | Explain the learning techniques                                             | K4 |  |  |  |
|-----|--------------------------------------|-----------------------------------------------------------------------------|----|--|--|--|
| 4.1 | issues                               | Assess the issues related to learning                                       | K5 |  |  |  |
| 4.2 | Cross-validation                     | Construct the cross validation methods                                      | K6 |  |  |  |
| 4.3 | Ensemble learning                    | Design the ensemble learning                                                | K6 |  |  |  |
| 4.4 | Reinforcement learning               | Develop the reinforcement learning                                          | K6 |  |  |  |
| 4.5 | Active learning                      | Build the active learning                                                   | K6 |  |  |  |
| 4.6 | Machine teaching                     | Explain the machine teaching                                                | K5 |  |  |  |
| 4.7 | Automated machine learning.          | Construct the automated machine learning                                    | K6 |  |  |  |
| V   | Machine Learning Applications        |                                                                             |    |  |  |  |
| 5.1 | Anomaly detection                    | Develop the anomaly detection algorithms                                    | K6 |  |  |  |
| 5.2 | Security – Predictive<br>Maintenance | Explain the role of machine learning in security and predictive maintenance | K5 |  |  |  |
| 5.3 | Biomedicale applications             | Design the biomedical application using ML                                  | K6 |  |  |  |
| 5.4 | Medical Applications                 | Design the medical applications using ML                                    | K6 |  |  |  |
| 5.5 | Natural language processing –        | Build the NLP algorithm using ML                                            | K6 |  |  |  |
| 5.6 | Text Mining                          | Apply the text mining using ML                                              | K4 |  |  |  |
| 5.7 | Other applications                   | Analyze the other applications of ML                                        | K4 |  |  |  |

# 4. MAPPING SCHEME (CO, PO, PSO)

L-Low M-Moderate H-High

| U21CS6:1 | PO1 | PO2 | PO3 | PO4 | PO5 | PO6 | PO7 | PO8 | PO9 | PSO1 | PSO2 | PSO3 | PSO4 |
|----------|-----|-----|-----|-----|-----|-----|-----|-----|-----|------|------|------|------|
| CO1      | Н   | 1   | M   | M   | L   | 1   | M   | M   | -   | Н    | -    |      | M    |
| CO2      | Н   | -   | M   | M   | M   | -   | -   | -   | -   | Н    | -    |      | M    |
| CO3      | Н   | 1   | M   | M   | M   | 1   | M   | M   | -   | Н    | -    |      | M    |
| CO4      | Н   | -   | M   | M   | M   | -   | -   | -   | -   | Н    | -    |      | Н    |
| CO5      | Н   | M   | M   | M   | M   | -   | -   | -   | -   | Н    | M    | M    | Н    |
| CO6      | Н   | Н   | Н   | Н   | Н   | M   | -   | -   | -   | Н    | M    | M    | Н    |

# 5. COURSE ASSESSMENT METHODS

# **DIRECT:**

- 1. Continuous Assessment Test: T1, T2 (Theory & Practical Components)
- 2. Open Book Test, Assignment, Group Discussion, Seminar, Quiz
- 3. End Semester Theory Examination

# **INDIRECT**:

1. Course end survey (Feedback)

Name of the Course Coordinator: Dr. P. S. Eliahim Jeevaraj

# Elective – (3a) BUSINESS ANALYTICS

**CODE: U18CS6:4 SEMESTER: VI** CREDITS: 5 **HOURS/WEEK: 6** 

#### 1. COURSE OUTCOMES

| CO# | COURSE OUTCOMES                                                        | LEVEL | UNITS |
|-----|------------------------------------------------------------------------|-------|-------|
| CO1 | Apply various Excel tools and add-ins for analyzing Business problems. | K5    | 1     |
| CO2 | Compare mathematical formulas with Spreadsheet formulas                | K5    | 2     |
| CO3 | Explore, query and summarize business data.                            | K6    | 3     |
| CO4 | Apply descriptive statistical measures for business decision.          | K6    | 4     |
| CO5 | Perform progression analysis and forecasting techniques.               | K6    | 5     |
| CO6 | Create trend lines using excel                                         | K6    | 5     |

#### 2. A. SYLLABUS

#### Unit I: INTRODUCTION TO BUSINESS ANALYTICS

15

What is Business Analytics?- Evolution of Business Analytics-Scope of Business Analytics- Data for Business Analytics-Models in Business Analytics-Problem solving with Analytics.

#### Unit II: ANALYTICS ON SPREADSHEETS

15

Basic Excel skills - Basic Excel Functions - Using Excel Lookup functions for Database Queries -Spreadsheet Add-Ins for Business Analytics.

# Unit III: DESCRIPTIVE ANALYTICS - Visualizing and Exploring Data

15

Data Visualization - Creating charts in Microsoft Excel - Other Excel visualization tools - Data queries: Tables, Sorting and Filtering – Statistical Methods for Summarizing Data.

#### Unit IV: DESCRIPTIVE STATISTICAL MEASURES

Population and Samples - Measures of Location - Measures of Dispersion - Measures of Association -Measures of Shape - Excel Descriptive Statistical Tool - Statistical thinking in Business Decisions.

# Unit V: PREDICTIVE ANALYTICS – Trend lines and Regression Analysis

Trend Lines and Regression Analysis: Modeling Relationships and trends in data- Simple Linear Regression- Forecasting Techniques: Qualitative and Judgmental forecasting-Historical Analogy - The Delphi Method – Statistical Forecasting models – Forecasting models for stationary time series.

#### **B. TOPICS FOR SELF STUDY**

| S.No. | Topics                     | Web Links                                   |
|-------|----------------------------|---------------------------------------------|
| 1     | Data Vs Business Analytics | https://www.youtube.com/watch?v=AodyW7bhku8 |
| 2     | Business analytical Skills | https://www.youtube.com/watch?v=xybB1tISxpk |
| 3     | Crypto Currency            | https://www.youtube.com/watch?v=8NgVGnX4KOw |
| 4     | Forecasting Methods        | https://www.youtube.com/watch?v=fp-1_9mLlbc |

#### C. TEXT BOOK

"Business Analytics", James R. Evans, Second Edition, Pearson Education, 2016. Indian Edition 2017, Pearson India Services.

### D. REFERENCES BOOK

"Essentials of Business Analytics", CAMM, COCHRAN, FRY, OHLMANN, ANDERSON, SWEENEY, WILLIAMS, 2015, CENGAGE LEARNING

# E. WEB LINKS

- https://www.udemy.com/course/excel-for-business-analysts-online-course/
- https://www.simplilearn.com/learn-business-analytics-excel-fundamentals-skillup
- https://www.coursera.org/courses?query=data%20analysis%20excel

# 3. SPECIFIC LEARNING OUTCOMES (SLO)

| Unit/<br>Section | Course Content                                               | Learning outcomes                                                             | Blooms<br>Taxonomy<br>Level of<br>Transaction |
|------------------|--------------------------------------------------------------|-------------------------------------------------------------------------------|-----------------------------------------------|
| I                | INTRODUCTION                                                 | TO BUSINESS ANALYTICS                                                         |                                               |
| 1.1              | What is Business Analytics?- Data for Business Analytics     | Detailed explanation of Business analytics and scope                          | K3-K4                                         |
| 1.2              | Evolution of Business Analytics                              | Description of Business Analytics                                             | K2                                            |
| 1.3              | Scope of Business Analytics                                  | Lists the scope of Business<br>Analytics                                      | K1                                            |
| 1.4              | Models in Business Analytics-Problem solving with Analytics. | Explaining the models of Business Analytics                                   | K4-K5                                         |
| II               | ANALYTICS                                                    | ON SPREADSHEETS                                                               |                                               |
| 2.1              | Basic Excel skills                                           | Defines the basic Excel skills and functions                                  | K3                                            |
| 2.2              | Basic Functions of Excel                                     | Recall basic functions of Excel                                               | K1                                            |
| 2.3              | Using Excel Lookup functions for Database Queries            | Construct database Queries                                                    | K4-K5                                         |
| 2.4              | Build spreadsheet Add-Ins for Business<br>Analytics          | Spreadsheet Add-Ins for Business Analytics.                                   | K5                                            |
| III              | DESCRIP                                                      | TIVE ANALYTICS                                                                |                                               |
| 3.1              | What is data visualization                                   | Visualizing Data                                                              | K1                                            |
| 3.2              | Illustrate the data charts in MS Excel                       | Creating charts in Microsoft Excel                                            | K4                                            |
| 3.3              | Propose Excel visualization tools                            | Analyzing and exploring the data's of Excel using different methods and tools | K5-K6                                         |
| 3.4              | Construct data queries                                       | Data queries from tables                                                      | К3                                            |
| 3.5              | Show sorting and filtering of data queries                   | Sorting and filtering                                                         | K2                                            |

| 3.6 | Analysis of statistical method for summarized data                                                             | Describes the various aspects and the functions of the Exce          | K4    |  |  |  |  |  |  |  |  |
|-----|----------------------------------------------------------------------------------------------------|----------------------------------------------------------------------|-------|--|--|--|--|--|--|--|--|
| IV  | DESCRIPTIVE STATISTICAL MEASURES                                                                               |                                                                      |       |  |  |  |  |  |  |  |  |
| 4.1 | Interpret Population and Samples                                                                               | Measuring the Population                                             | K2    |  |  |  |  |  |  |  |  |
| 4.2 | How to measure location                                                                                        | Measures of Location                                                 | K1    |  |  |  |  |  |  |  |  |
| 4.3 | Evaluate measures of Dispersion                                                                                | Measuring the Population with different samples and measures         | K5    |  |  |  |  |  |  |  |  |
| 4.4 | Originate the Measures of Association                                                                          | Explain the measures of Association                                  | K6    |  |  |  |  |  |  |  |  |
| 4.5 | Measures of Shape - Excel Descriptive<br>Statistical Tool                                                      | Illustrating the measurements of the Statistical dispersion          | K4    |  |  |  |  |  |  |  |  |
| 4.6 | Analysis of Statistical thinking in Business Decisions.                                                        | Statistical dispersion                                               | K4-K5 |  |  |  |  |  |  |  |  |
| V   | PREDICTIVE ANALYTICS                                                                                           |                                                                      |       |  |  |  |  |  |  |  |  |
| 5.1 | Trend lines and Regression Analysis,<br>Modeling Relationships and trends in<br>data- Simple Linear Regression | Predicting the data's using analytical methods                       | K5    |  |  |  |  |  |  |  |  |
| 5.2 | Originate Qualitative and Judgmental forecasting                                                               | Forecasting Techniques:<br>Qualitative and Judgmental<br>forecasting | K6    |  |  |  |  |  |  |  |  |
| 5.3 | Recall Historical Analogy                                                                                      | Describes about the Trend Lines and the forecasting models.          | K1    |  |  |  |  |  |  |  |  |
| 5.4 | Summarize Delphi Method                                                                                        | Elaborating Delphi method                                            | K2    |  |  |  |  |  |  |  |  |
| 5.5 | Statistical Forecasting models – Forecasting models for stationary time series.                                | Distinguish Various Forecasting models                               | K4    |  |  |  |  |  |  |  |  |
|     |                                                                                                    |                                                                      |       |  |  |  |  |  |  |  |  |

# 4. MAPPING SCHME (CO, PO & PSO)

| U21CS6:4 | PO1 | PO2 | PO3 | PO4 | PO5 | PO6 | PO7 | PO8 | PO9 | PSO1 | PSO2 | PSO3 | PSO4 |
|----------|-----|-----|-----|-----|-----|-----|-----|-----|-----|------|------|------|------|
| CO1      | Н   | M   | M   | -   | -   | M   | -   | M   | M   | M    | M    | L    | L    |
| CO2      | Н   | M   | M   | -   | -   | Н   | -   | M   | M   | M    | M    | L    | L    |
| CO3      | Н   | Н   | M   | -   | -   | Н   | -   | M   | M   | L    | -    | M    | L    |
| CO4      | Н   | Н   | M   | -   | -   | Н   | Н   | M   | M   | L    | Н    | M    | L    |
| CO5      | Н   | M   | M   | Н   | M   | Н   | Н   | Н   | M   | M    | Н    | M    | L    |
| CO6      | Н   | Н   | Н   | Н   | M   | Н   | Н   | Н   | M   | M    | Н    | Н    | M    |

# 5. COURSE ASSESSMENT METHODS

# **DIRECT:**

- 1. Continuous Assessment Test: T1, T2 (Theory & Practical Components)
- 2. Open Book Test, Assignment, Group Discussion, Seminar, Quiz
- 3. End Semester Theory Examination

# **INDIRECT**:

1. Course end survey (Feedback)

Name of the Course Coordinator: Dr. D. Suresh Kumar

# ------

### PROJECT IMPLEMENTATION

SEMESTER: VI Code: U21CS6PJ CREDITS : 5 HOURS/WEEK : 6

#### **Course Outcomes**

Upon completion of this course, students should be able to:

- Develop a functional application based on the software design
- Apply coding, debugging and testing tools to enhance the quality of the software
- Construct new software system based on the theory and practice gained through this exercise
- Prepare the proper documentation of software projects following the standard guidelines
- Learn technical report and oral presentation skills

### **Text Book(s):**

1. Lynn E. Miner & Jeremy T. Miner, "*Proposal Planning and Writing*", Third Edition, Greenwood Publishing Group, 2003.

# **References Book(s):**

1. William Navidi, "Statistics for Engineers and Scientists", 2nd Edition, McGraw-Hill, 2007.